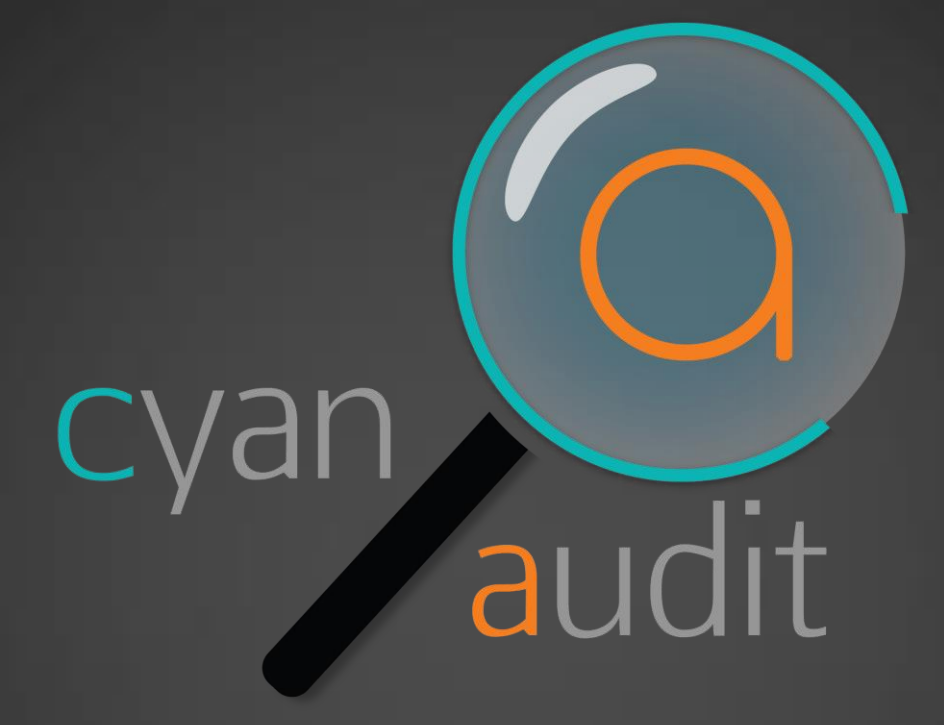

Forensic Audit Logging for PostgreSQL Moshe Jacobson http://cyanaudit.neadwerx.com

### **The Situation**

• Data is mysteriously wrong/missing • Legal is asking for records

• Who, when, how? • How to respond?

• CYA with proof!

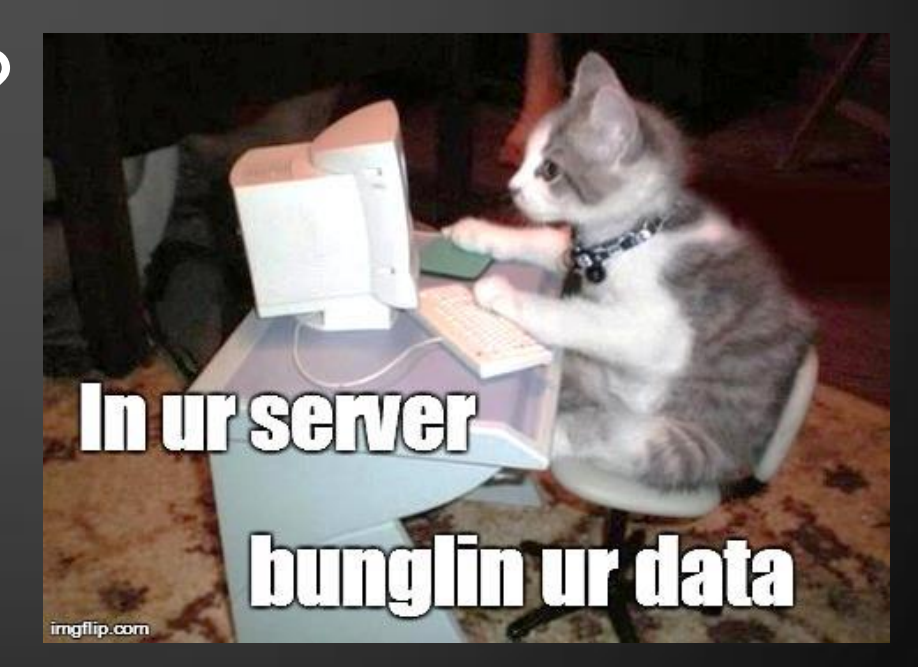

# **Application-Level Logging**

- Explicit
- **Tedious**
- Easy to miss something
- Not always consistent
- Increases development time
- Better alternative?

## **Database-Level Logging**

- pg\_audit [https://github.com/jcasanov/pg\\_audit](https://github.com/jcasanov/pg_audit)
- pgtrail <http://code.google.com/p/pgtrail/>
- tablelog <http://pgfoundry.org/projects/tablelog/>
- **Audit trigger 91 plus** [http://wiki.postgresql.org/wiki/Audit\\_trigger\\_91plus](http://wiki.postgresql.org/wiki/Audit_trigger_91plus)
- Half-baked home-grown solutions?
- I wanted something better.

# **Our Application**

- 80,000 users
- 1TB database
- 450 tables, 3200 columns
- 14 million daily page requests
- 8.5 million daily database updates
- 99.999% uptime SLA

### **Wishlist**

- Extension-based
- Space-efficient, organized logging
- Per-column control of logging
- Attach descriptions to events
- Scalability to years' worth of logs
- Export / import between log & files
- Automated log maintenance
- Easy recovery from mistakes

# **Cyan Audit - Logged Data**

- Timestamp
- Name of table & column modified
- Integer PK of row modified
	- You do have integer surrogate PKs, right??
- Application-level userid of responsible user
- **Transaction ID**
- Application-supplied description
- Operation type ('I', 'U', 'D')
- Old and new values (stored as text)

### **Installation – Part I**

- Unpack extension tarball, "make install"
- Configure custom\_variable\_classes in postgresql.conf (9.1 only): custom variable classes = 'cyanaudit'

### **• Create extension**

db=# create schema cyanaudit; db=# create extension cyanaudit schema cyanaudit;

• Set up logging triggers

db=# select cyanaudit.fn update audit fields();

• Now you're logging!

### **Installation – Part II**

- Install cron jobs to rotate and archive logs
- Set your database-specific settings

alter database mydb set cyanaudit.archive tablespace = 'big slow drive'; ... set cyanaudit.user table = 'users'; ... set cyanaudit.user table uid col = 'entity'; ... set cyanaudit.user table username col = 'username'; ... set cyanaudit.user table email col = 'email address';

### • Add cyanaudit schema to database search path

alter database mydb set search path = public, cyanaudit;

### **Post-installation**

### jehsom@moshe (pts/11): ~

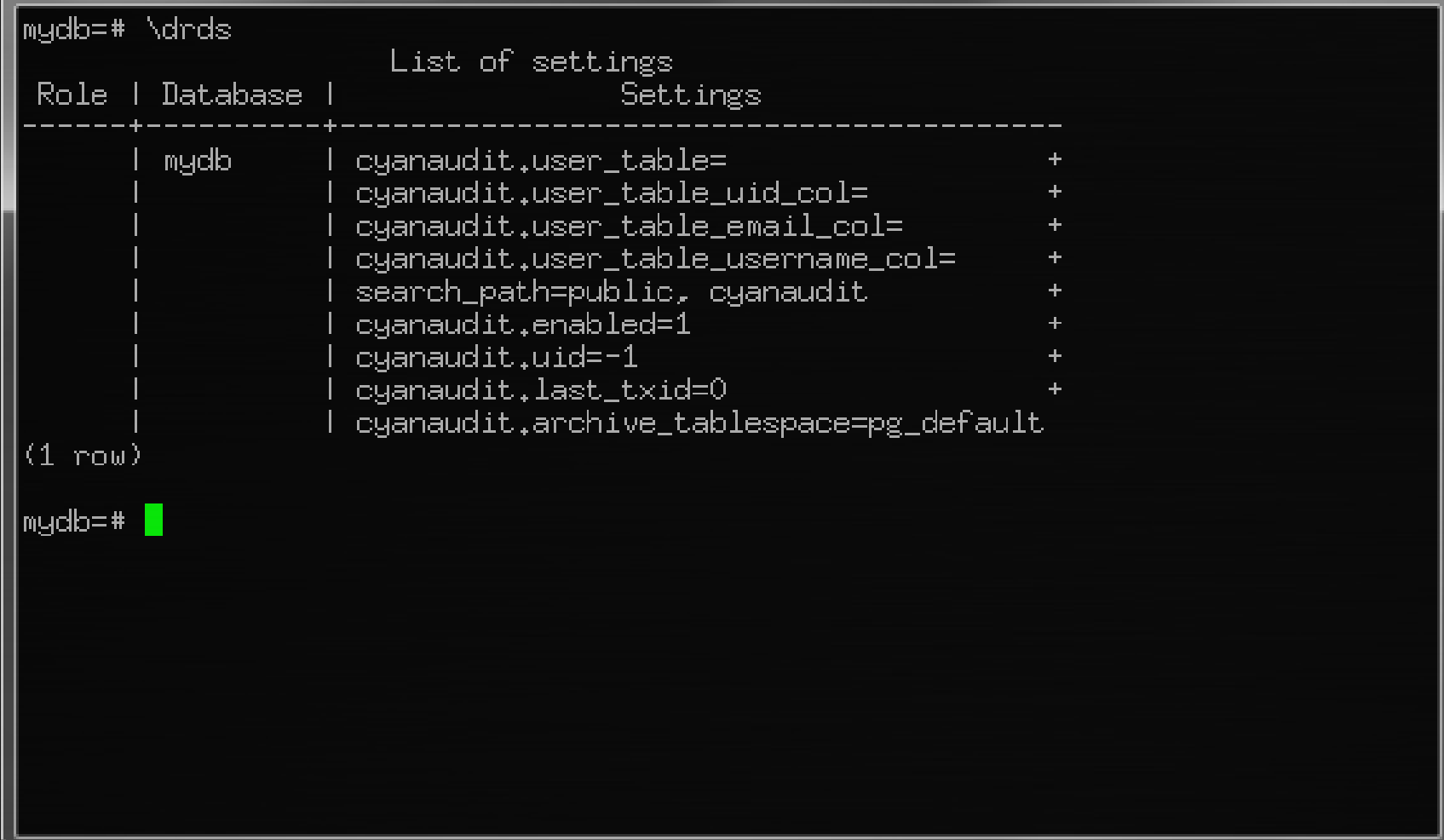

 $\Sigma$ 

 $\boxdot$ 

 $\Box$ 

### **Post-installation**

### jehsom@moshe (pts/11): ~

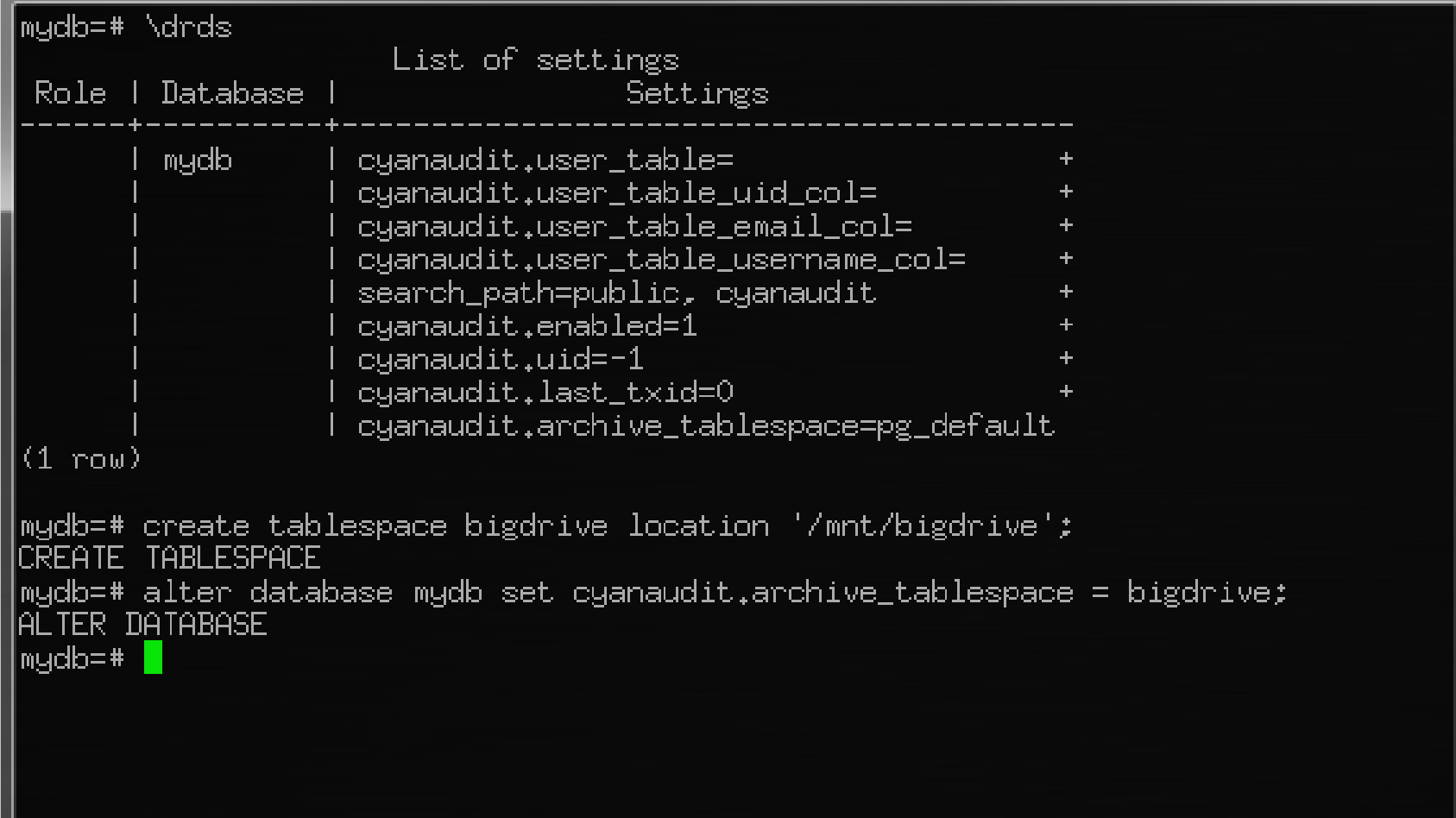

 $\Sigma$ 

回

**C** 

- Upon installation, all fields are enabled
- **Consider high traffic fields**
- tb\_audit\_field has one row per table/column

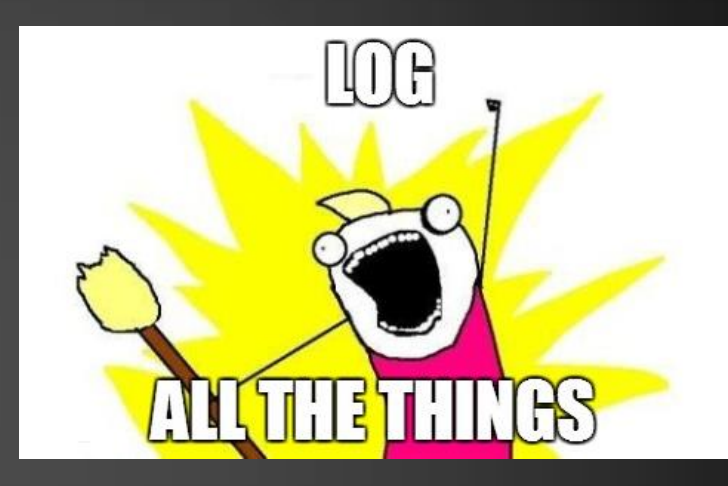

- "active" boolean controls logging for a column
- select fn update audit fields() reindexes fields after DDL
- Disable logging for a session: set cyanaudit.enabled = 0

### jehsom@moshe (pts/11): ~

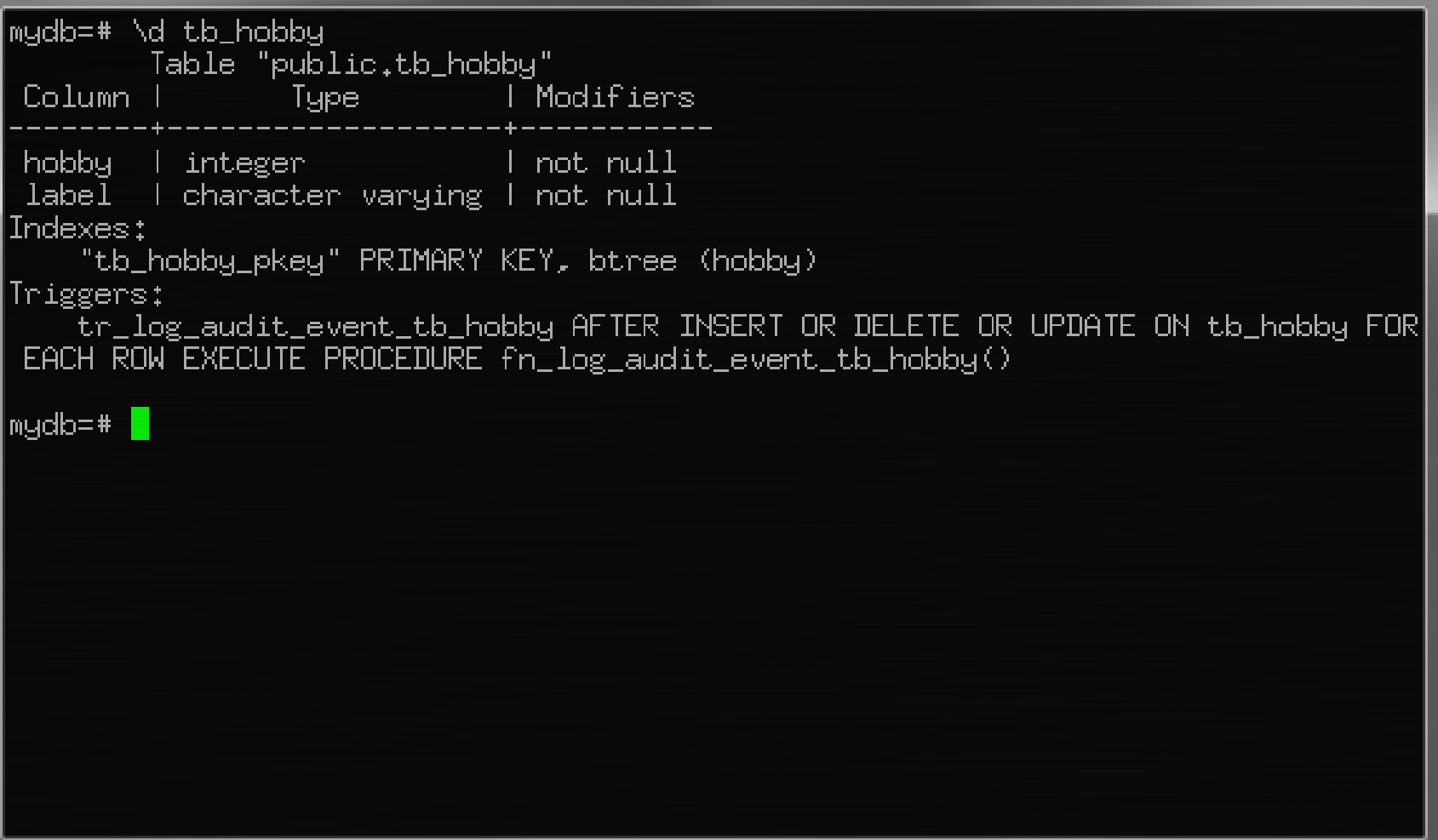

 $\Sigma$ 

▣

### jehsom@moshe (pts/11): ~

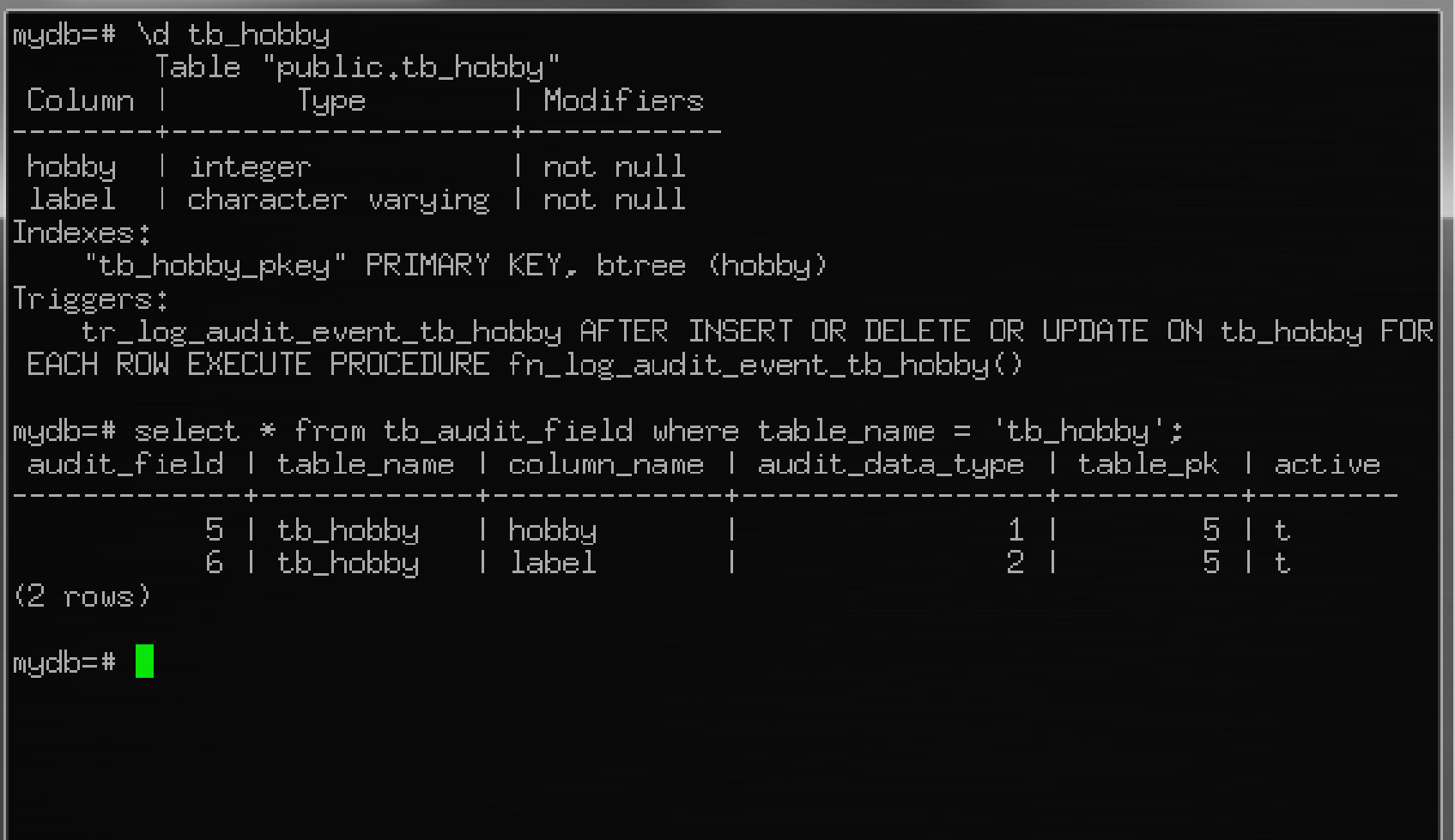

 $\Sigma$ 

 $\overline{\blacksquare}$ 

### jehsom@moshe (pts/1): ~

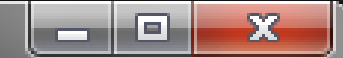

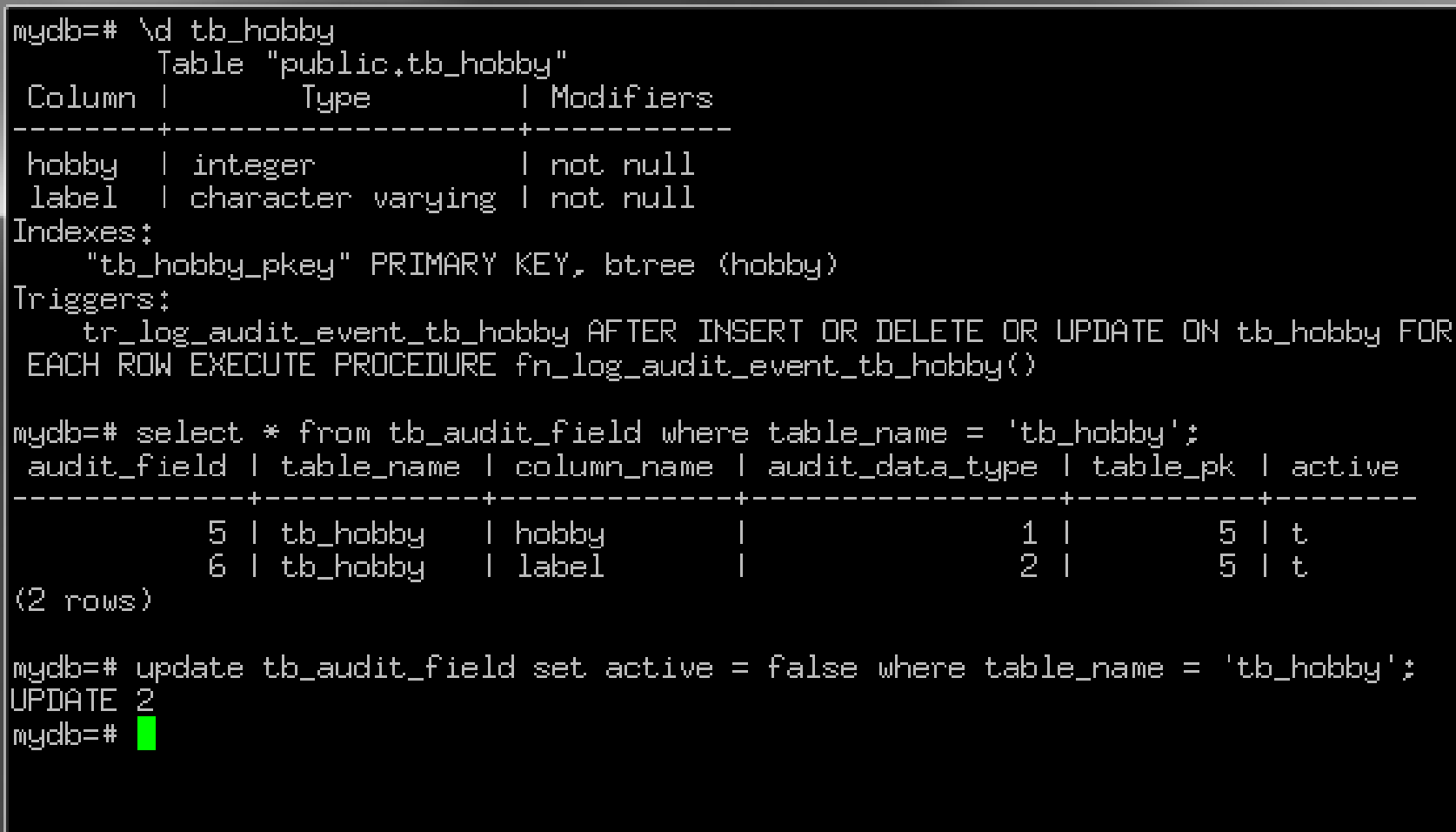

 $53$ 

 $\blacksquare$ 

### ics jehsom@moshe (pts/0): ~

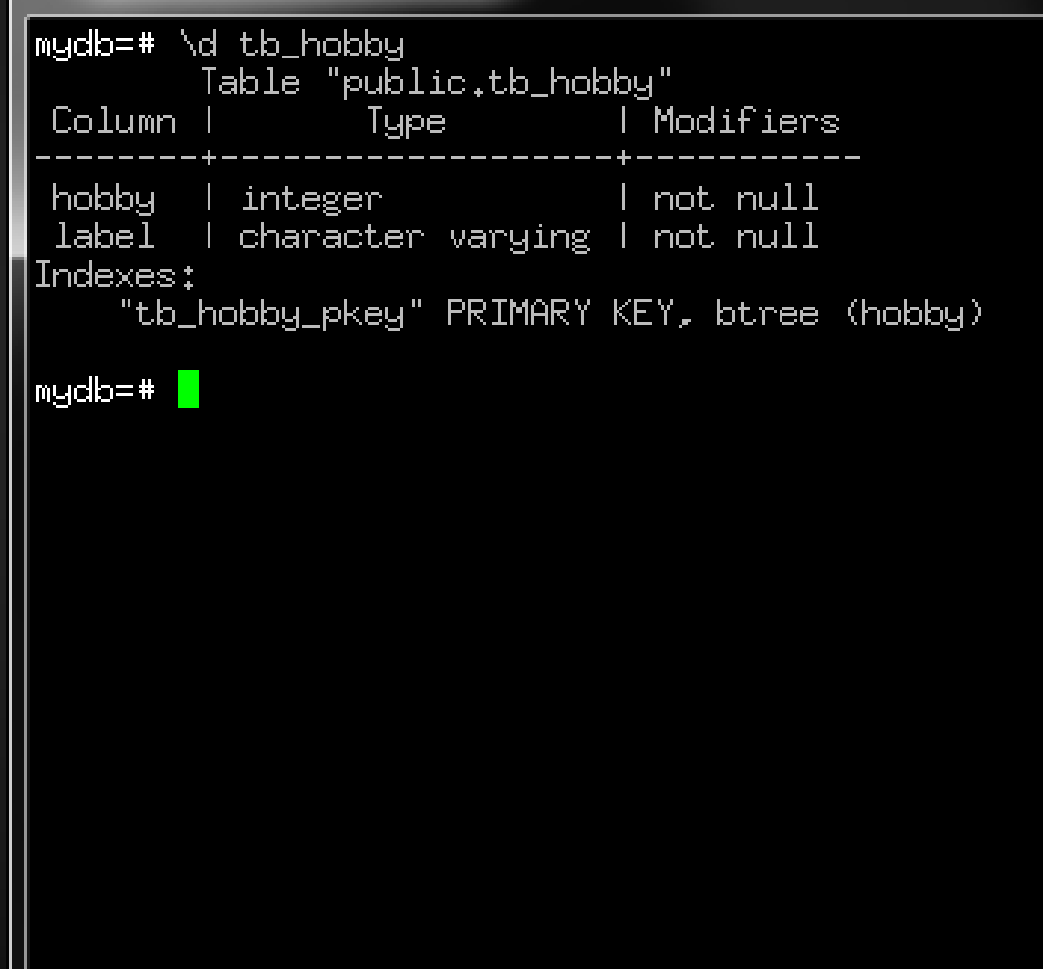

### ics jehsom@moshe (pts/0): ~

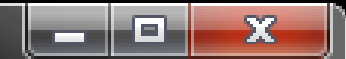

```
mydb=# \d tb_hobby
       Table "public.tb_hobby"
            Type
                            | Modifiers
Colum \perphobby I integer
                            1 not null
label I character varying I not null
Indexes:
   "tb_hobby_pkey" PRIMARY KEY, btree (hobby)
mydb=# update tb_audit_field set active = true where table_name = 'tb_hobby' and
column_name = 'label';UPDATE 1
mydb=#
```
### ics jehsom@moshe (pts/0): ~

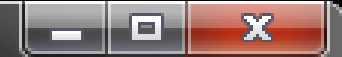

mydb=# \d tb\_hobby Table "public.tb\_hobby" | Modifiers Column I Tupe Tupe hobby linteger and hobby l not null label I character varying I not null Indexes: "tb\_hobby\_pkey" PRIMARY KEY, btree (hobby) mydb=# update tb\_audit\_field set active = true where table\_name = 'tb\_hobby' and column name =  $\Delta$ label': UPDATE 1 mydb=# \d tb\_hobby Table "public.tb\_hobby" | Modifiers Column I — Пуре hobby linteger and hobby l not null label I character varying I not null Indexes: "tb\_hobby\_pkey" PRIMARY KEY, btree (hobby) Triggers: tr\_log\_audit\_event\_tb\_hobby AFTER INSERT OR DELETE OR UPDATE ON tb\_hobby FOR EACH ROW EXECUTE PROCEDURE fn\_log\_audit\_event\_tb\_hobby()  $m$ ydb=#

### **Querying the audit log**

View: vw\_audit\_log

### • Columns:

recorded | uid | user\_email | txid | description | table\_name | column\_name | pk val | op | old value | new value

- Millions of rows accumulate quickly
	- Especially when you're doing admin work and forget to turn off logging...
- Use indexed columns when querying: recorded, table name + column name, txid

### **Example**

### is jehsom@moshe (pts/0): ~

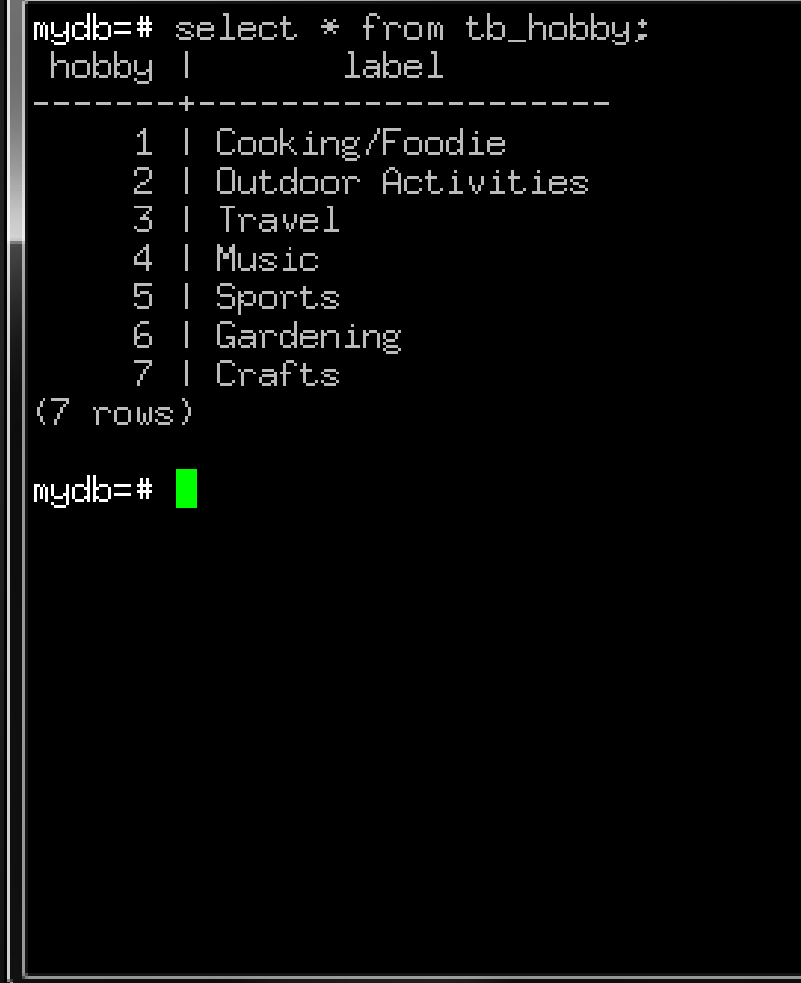

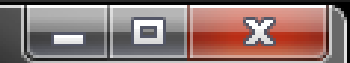

### **Example**

### iss jehsom@moshe (pts/0): ~

mydb=# update tb\_hobby set label = 'Makin'' Shit' where label = 'Crafts'; UPDATE 1  $mgdb=$  #

ta k

 $\overline{S}$ 

### **Example**

### iss jehsom@moshe (pts/0): ~

|mydb=# update tb\_hobby set label = 'Makin'' Shit' where label = 'Crafts'; UPDATE 1  $mgdb=$ # select \* from vw\_audit\_log where recorded  $\geq$  now() - interval '1 min'; |-[ RECORD 1 ]· lrecorded i l 2014-05-17 10:48:59.298484 luidi  $\Omega$  $\left| -\left( \text{null} \right) \right|$  $\,$ user emai $1$ ltxid | 106831907 description | (null) table\_name | tb\_hobby column\_name | label  $\mathsf{pk\_val}$  .  $\Box$  $\mathbf{1}$ lop **I** Crafts old\_value |new\_value| | Makin' Shit  $m$ ydb=#

-52

ta k

### **Reconstructing Queries**

### View: vw audit transaction statement

### Reconstructs queries effectively equivalent to original DML

### Columns:

txid | recorded | email | description | query

### **Reconstructing Queries**

52

o

### ics jehsom@moshe (pts/0): ~

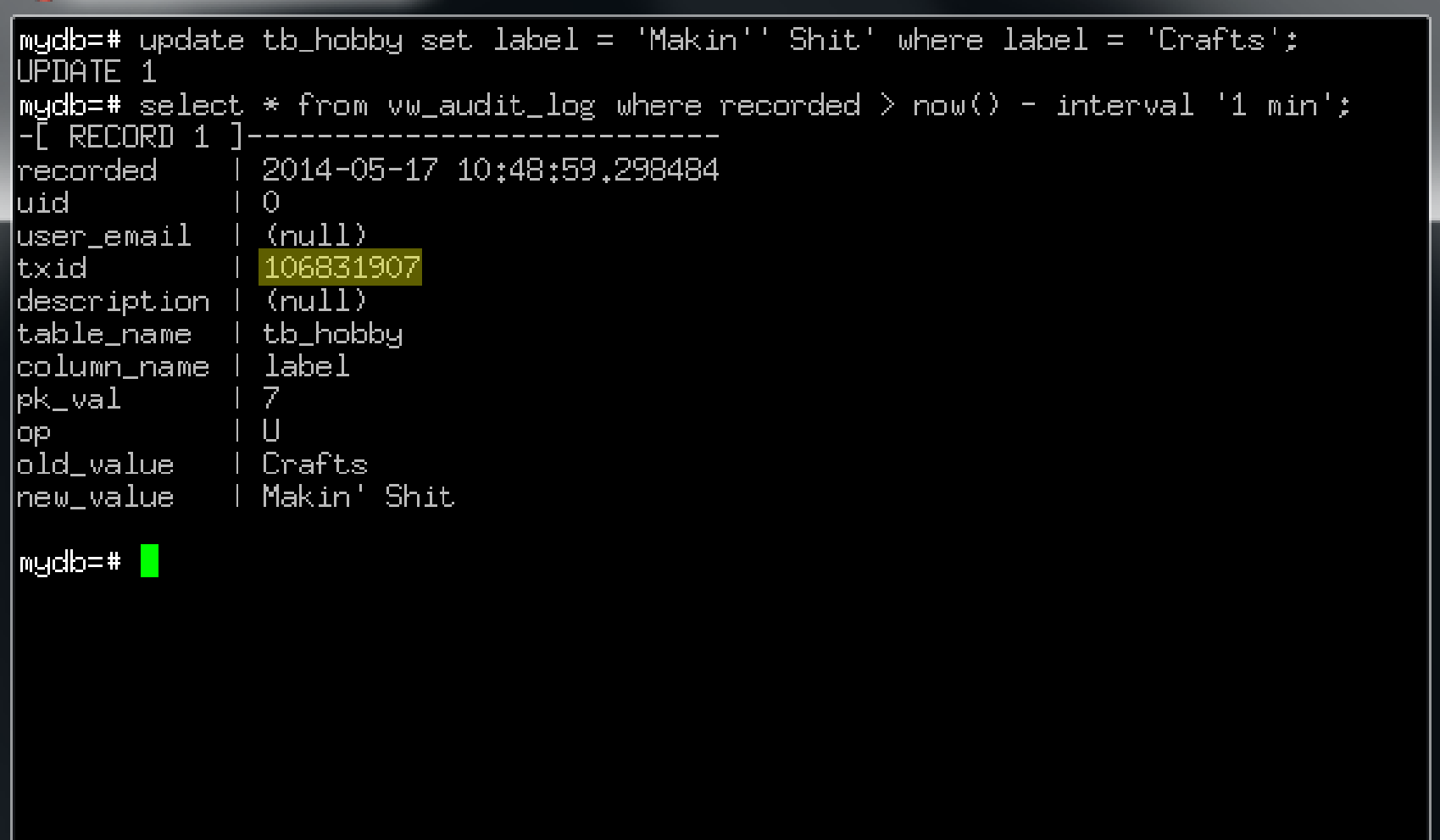

### **Reconstructing Queries**

53

 $\blacksquare$ 

### ics jehsom@moshe (pts/0): ~

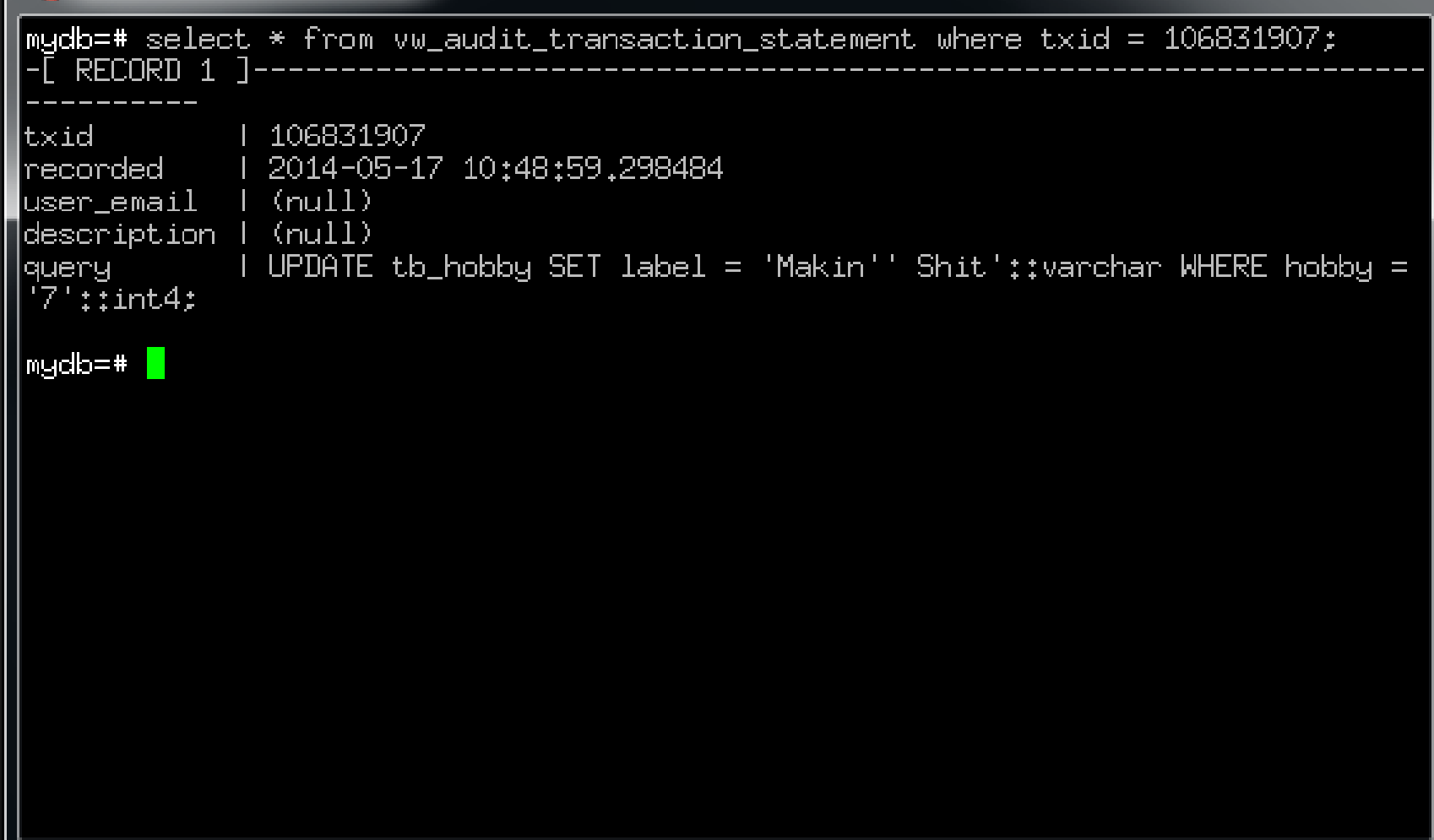

## **When You F\*\*\* Up…**

• We can reconstruct queries… Why not reverse them?

- fn\_undo\_transaction(txid) Undoes recorded changes for txid
- fn get last audit txid() Gives txid of last logged transaction
- select fn\_undo\_last\_transaction() Combines two functions above.

# **When You F\*\*\* Up**

### iss jehsom@moshe (pts/11): ~

```
|mydb=# select fn_undo_last_transaction();
                  fn_undo_last_transaction
UPDATE tb_hobby set label = 'Crafts' where hobby = '7'
(1 \text{ row})mydb=#\blacksquare
```
53

 $\equiv$ 

# **When You F\*\*\* Up**

### iss jehsom@moshe (pts/11): ~

```
|mydb=# select fn_undo_last_transaction();
                 fn_undo_last_transaction
UPDATE tb_hobby set label = 'Crafts' where hobby = '7'
(1 \text{ row})mydb=# select label from tb_hobby where hobby = 7:labelCrafts
(1 \text{ row})mgdb=#
```
53

 $\equiv$ 

ш

### **Application Integration**

How DBAs see application code:

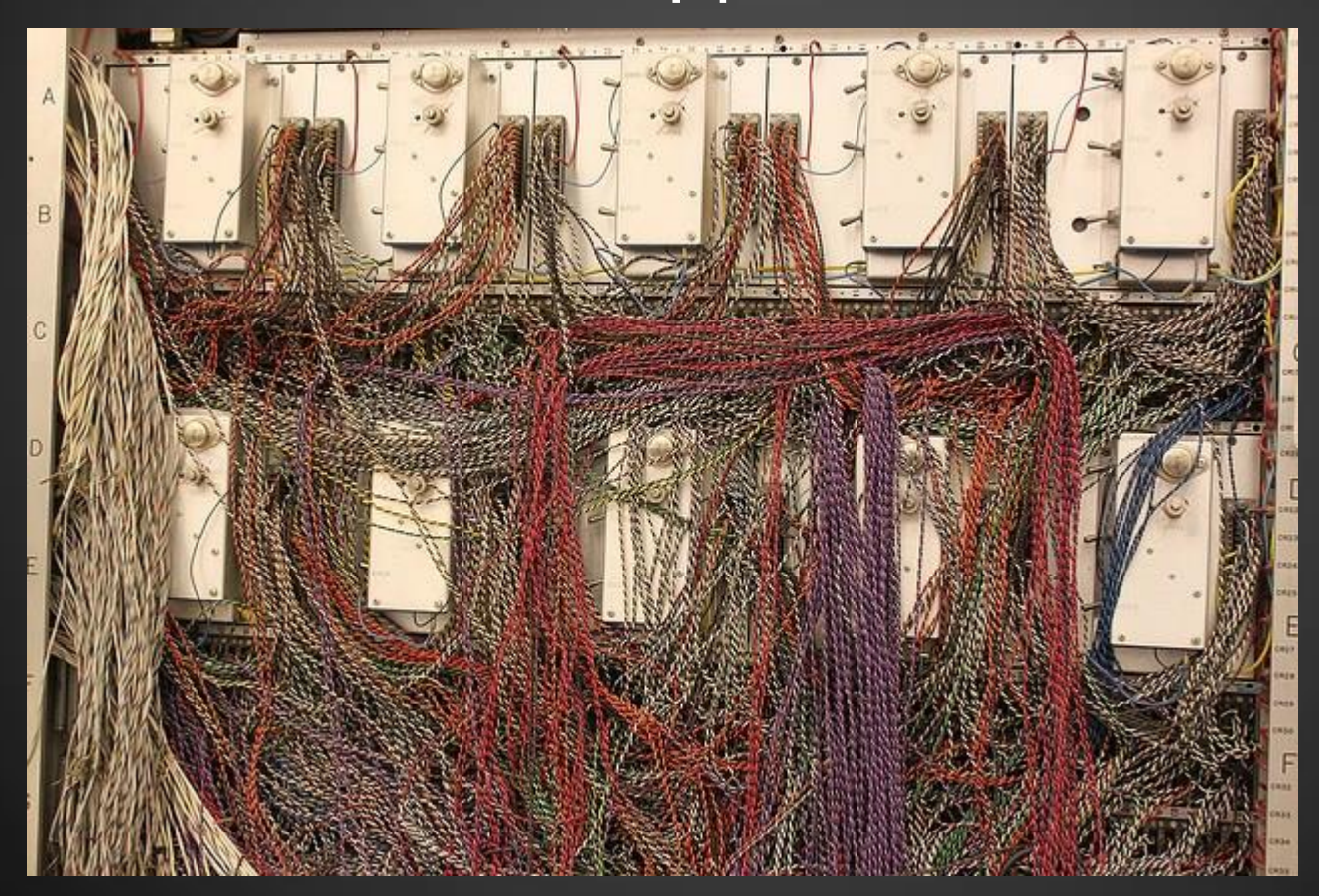

# **Application Integration** • Don't want to? Don't have to!

- Two modifications if you want:
	- **Attach UIDs to transactions**
	- **Attach descriptions to transactions**

- fn set audit uid(uid)
- · Match current user to user table username col
- Otherwise, assume 0

#### 53 直 ichsom@moshe (pts/0): ~ mydb=# select \* from tb\_entity order by entity; 1 password 1 entity | username email address first name | last name  $\blacksquare$  (null) 1 root@neadwerx.com System Usen.  $0$  |  $root$ m.jacobson |  $(mull)$ moshe@neadwerx.com Moshe Jacobson 1  $appuser1$  $(mul)$ appuser1@example.com App Hser. 2.  $(3$  rows)  $m$ udb $=$ #

### iss jehsom@moshe (pts/0): ~

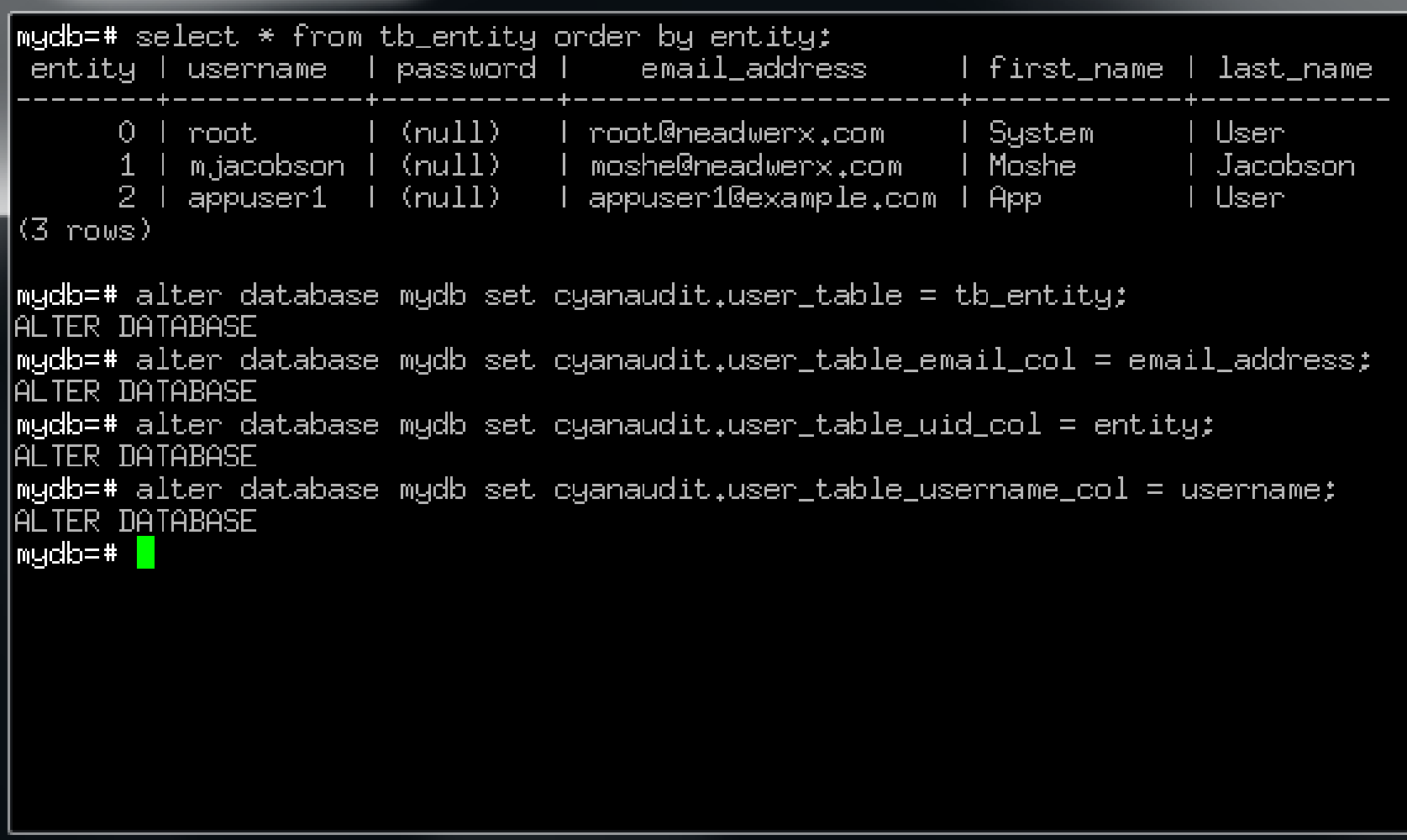

同

 $\overline{\mathbf{z}}$ 

### ics jehsom@moshe (pts/0): ~

mydb=# select \* from tb\_entity order by entity; entity I username I password I email address | first name | last name  $\left| \right|$  (mull)  $0 + root$ | root@neadwerx.com | l System. l Hseri 1 | m.jacobson | (null) | | moshe@neadwerx.com 1 Moshe i . Jacobson. l User  $2+$  appuser $1$ l (null) l | appuser1@example.com | App  $(3 \text{ Thus})$ mydb=# alter database mydb set cyanaudit.user\_table = tb\_entity; ALTER DATABASE mydb=# alter database mydb set cyanaudit.user\_table\_email\_col = email\_address; ALIFR DAIABASE. mydb=# alter database mydb set cyanaudit.user\_table\_uid\_col = entity; ALIFR DAIABASE mydb=# alter database mydb set cyanaudit.user\_table\_username\_col = username; ALTER DATABASE  $m$ ydb=# \c psql (9.3.4, server 9.3.3) You are now connected to database "mydb" as user "postgres".  $m$ udb=# $\blacksquare$ 

53

回

 $\Sigma$ 

回

### jehsom@moshe (pts/0): ~

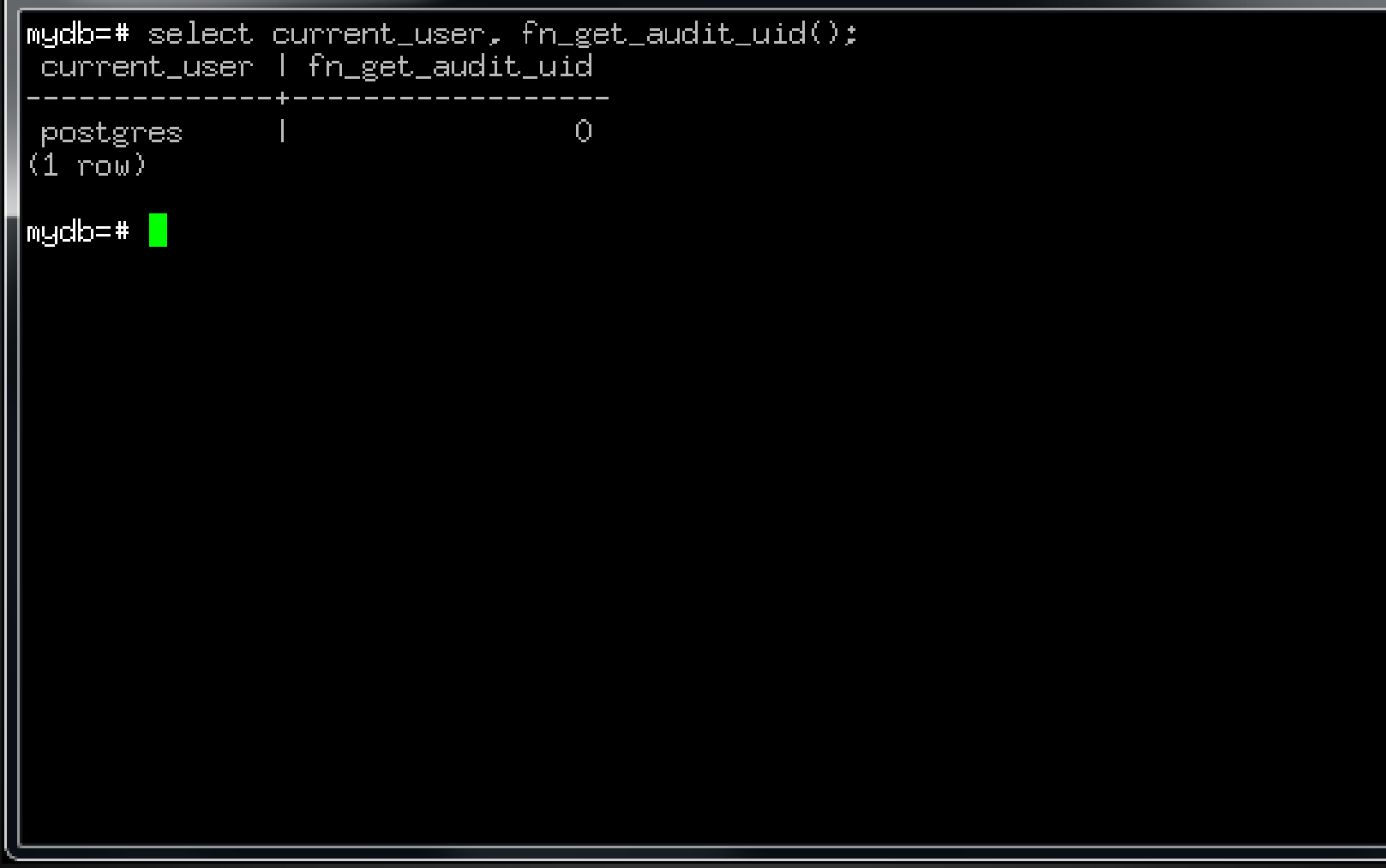

53

同

### ics jehsom@moshe (pts/0): ~

```
mydb=# select current_user, fn_get_audit_uid();
current_user | fn_get_audit_uid
                                \Omegapostgres.
(1 row)mydb=# \c = m,jacobson
psql (9.3.4, server 9.3.3)
You are now connected to database "mydb" as user "mjacobson".
mydb=>\|
```
53

a

### ics jehsom@moshe (pts/0): ~

```
mydb=# select current_user, fn_get_audit_uid();
current_user | fn_get_audit_uid
postgres.
                                  \Omega(1, \text{row})m\mudb=# \c - m\mujacobson
psgl (9.3.4, server 9.3.3)
You are now connected to database "mydb" as user "mjacobson".
mydb=> select current_user, fn_get_audit_uid();
current_user | fn_get_audit_uid
m.jacobson.
                                  -1
(1 - \text{rank})mudb=>
```
### $\overline{\mathbf{X}}$  $\overline{\blacksquare}$ iss jehsom@moshe (pts/0): ~ mydb=> select fn\_set\_audit\_uid(2); Fn\_set\_audit\_uid 2.  $(1$  row)  $mpdb = >$

53

o

### ics jehsom@moshe (pts/0): ~

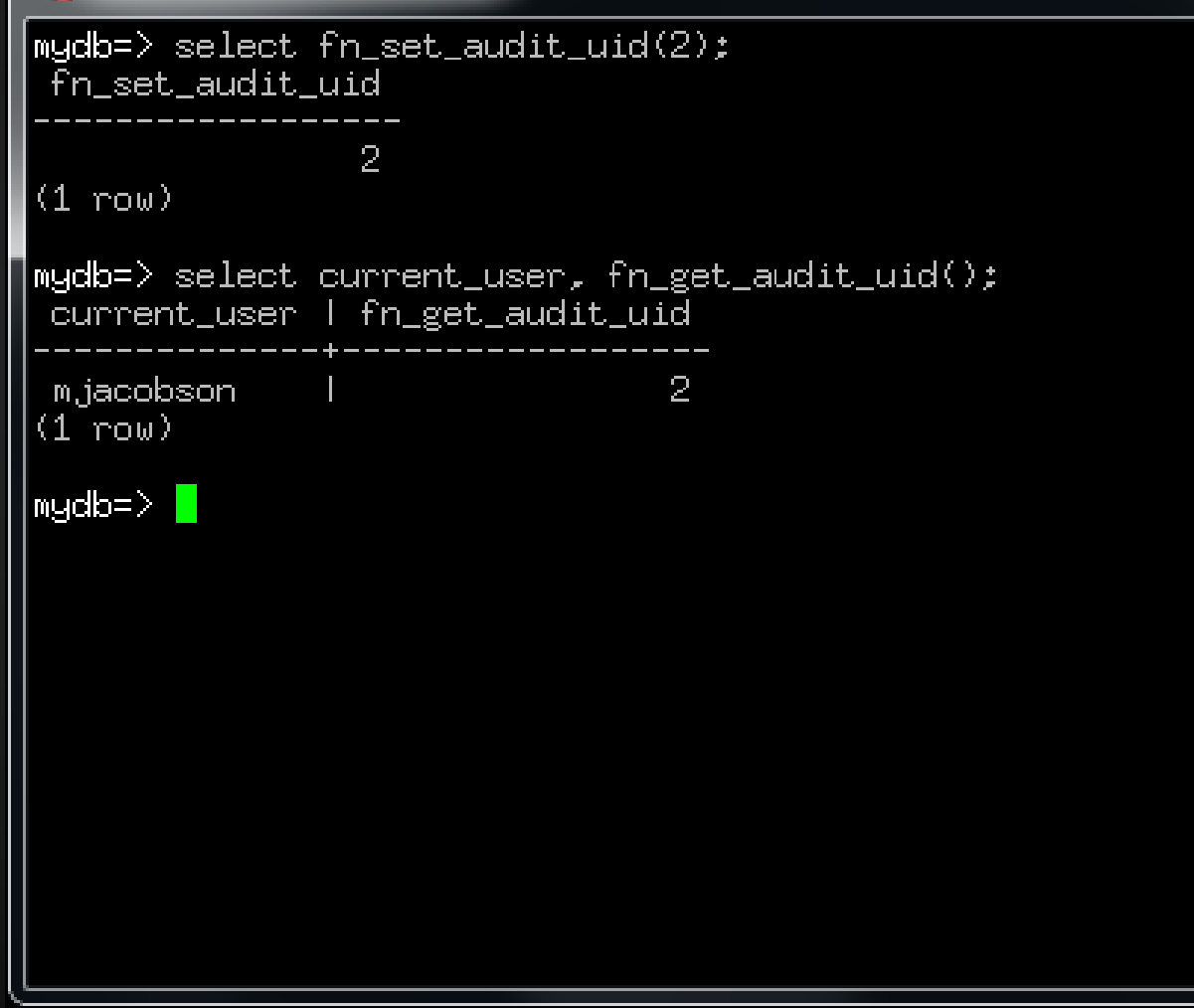

53

回

### ics jehsom@moshe (pts/0): ~

```
mudb = \gt select fn set audit uid(2):
 fn_set_audit_uid
                 2.
(1 row)
mydb=> select current_user, fn_get_audit_uid();
 current_user | fn_get_audit_uid
 m.jacobson.
                                  2
(1 - \text{rank})mgdb = \ge select email_address from tb_entity where entity = 2;
    email address
 appuser1@example.com
(1 row).
mydb=>\|
```
### iss jehsom@moshe (pts/0): ~

<code>mydb=></code> update tb\_entity set email\_address = 'new@email.com' where entity = 2;  $\overline{\phantom{a}}$ LIPDATE 1  $m$ ydb=> $\Box$ 

 $\overline{\mathbf{X}}$ 

 $\overline{\blacksquare}$ 

### ics jehsom@moshe (pts/0): ~

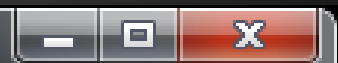

```
mydb=> update tb_entity set email_address = 'new@email.com' where entity = 2;
LIPDATE 1
mydb=\ge select * from vw\_audit\_log where uid = 2 and recorded \geq now() -
mqdb - interval '5 min';
-Ō RECORD 1 1-
             | 2014-05-17 12:12:57.923033
Irecorded
hiul
user_email | new@email.com
txint+106832018description (null)
             I tb_entity
table_name
column_name | email_address
bk val
               \overline{2}\blacksquarelop i
old_value_
               appuser1@example.com
|new_value|
             1 new@email.com
mydb=>\|
```
### **Labeling transactions**

- Not everyone understands OH, YOU USE PGADMIN? the schema.
- Let's help them out.

• Two functions for labeling transactions: fn label audit transaction(label, txid) fn\_label\_last\_audit\_transactminastab

# **Labeling transactions**

### jehsom@moshe (pts/7): ~

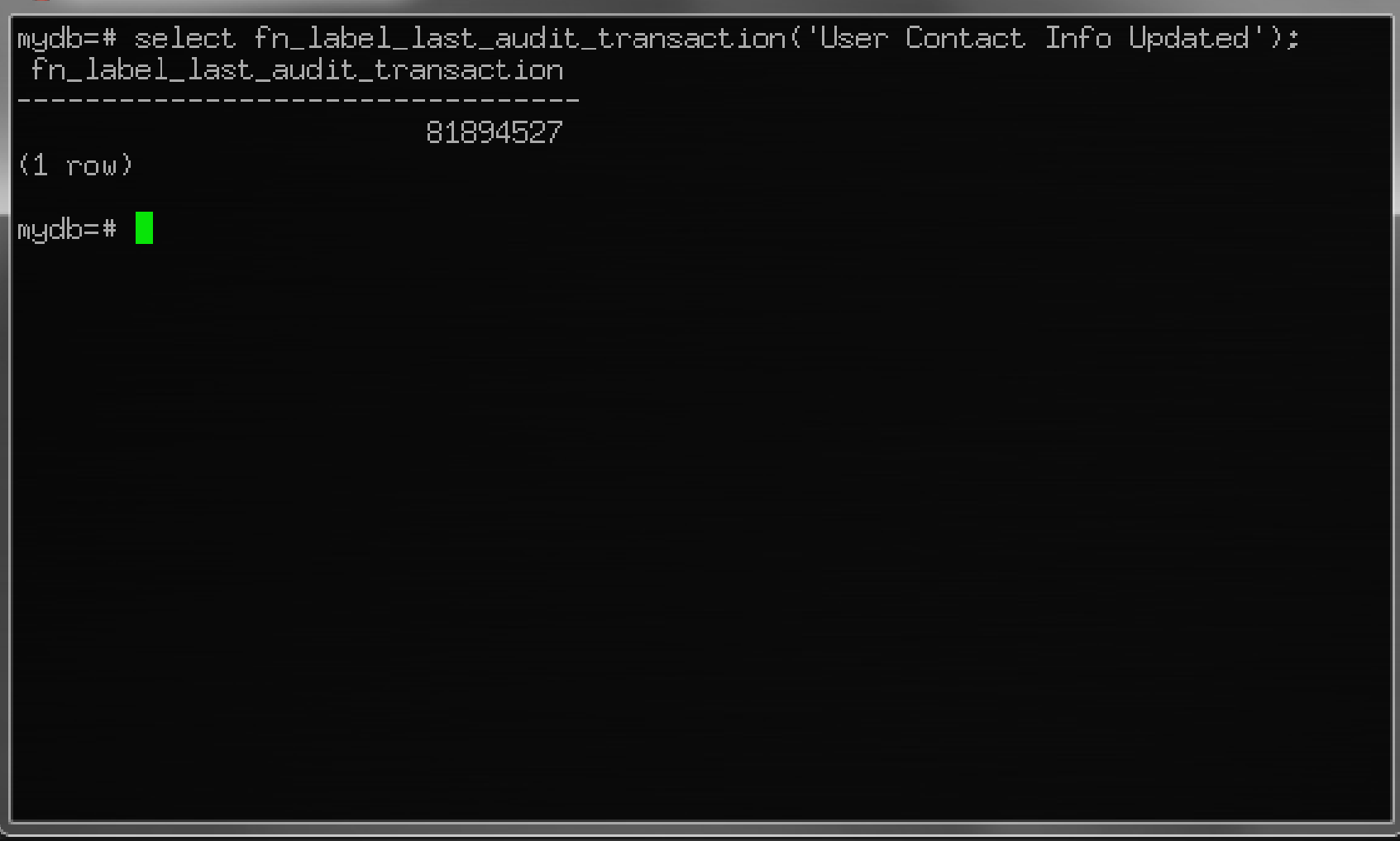

 $\Sigma$ 

同

### **Labeling transactions**

### ics jehsom@moshe (pts/7): ~

|mydb=# select fn\_label\_last\_audit\_transaction('User Contact Info Updated'); fn\_label\_last\_audit\_transaction 81894527  $(1 \text{ row})$ mydb=# select \* from vw\_audit\_log where txid = fn\_get\_last\_audit\_txid();  $-$  RECORD 1  $\overline{1}$ 1 2014-01-13 01:50:47.433418 Ineconded Li loiul luser email | new@email.com ltxid.  $+81894527$ description | User Contact Info Updated table\_name l tb\_entity lcolumn name | email address 2.  $\mathsf{lpk\_val}$  .  $\mathbf{\mathbf{H}}$ lopi appuser1@example.com lold value. hew value new@email.com  $m$ ydb=#

 $52$ 

 $\blacksquare$ 

- You're gonna run out of space eventually.
- What is the solution?

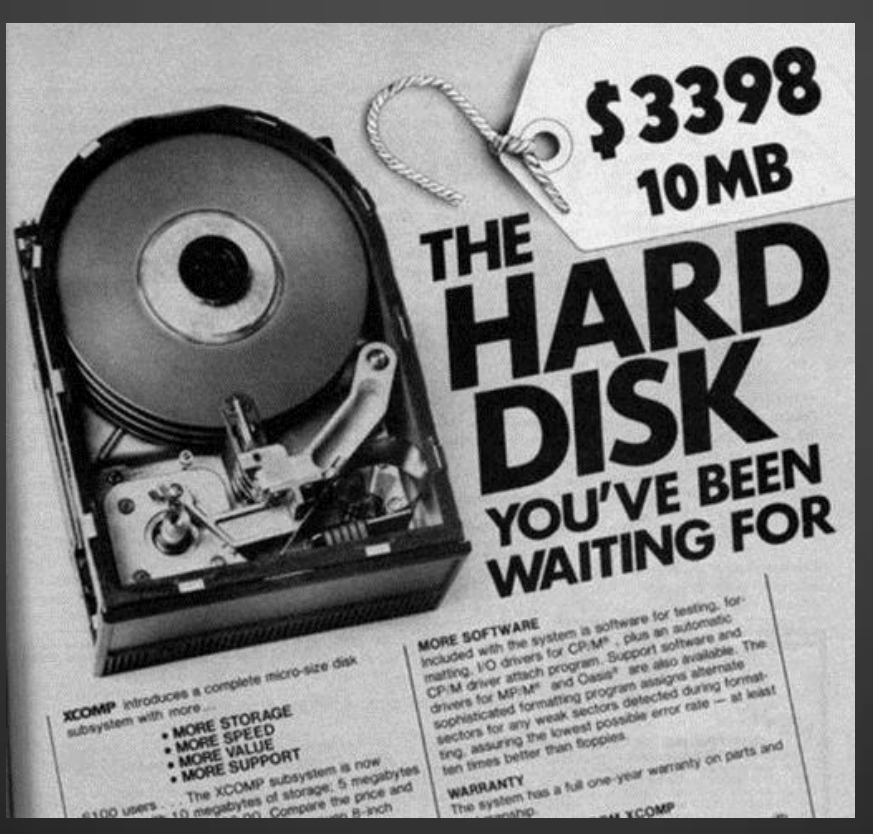

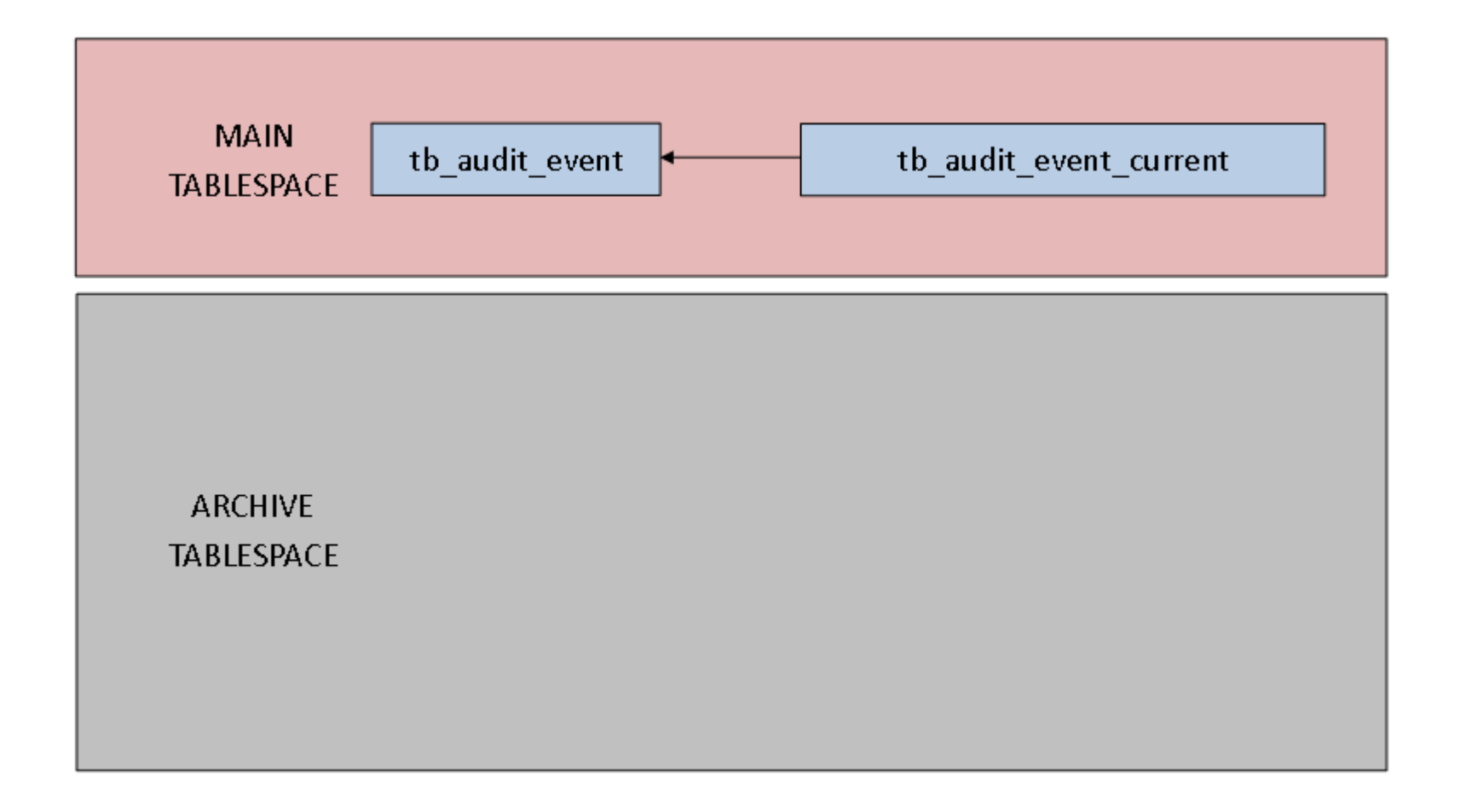

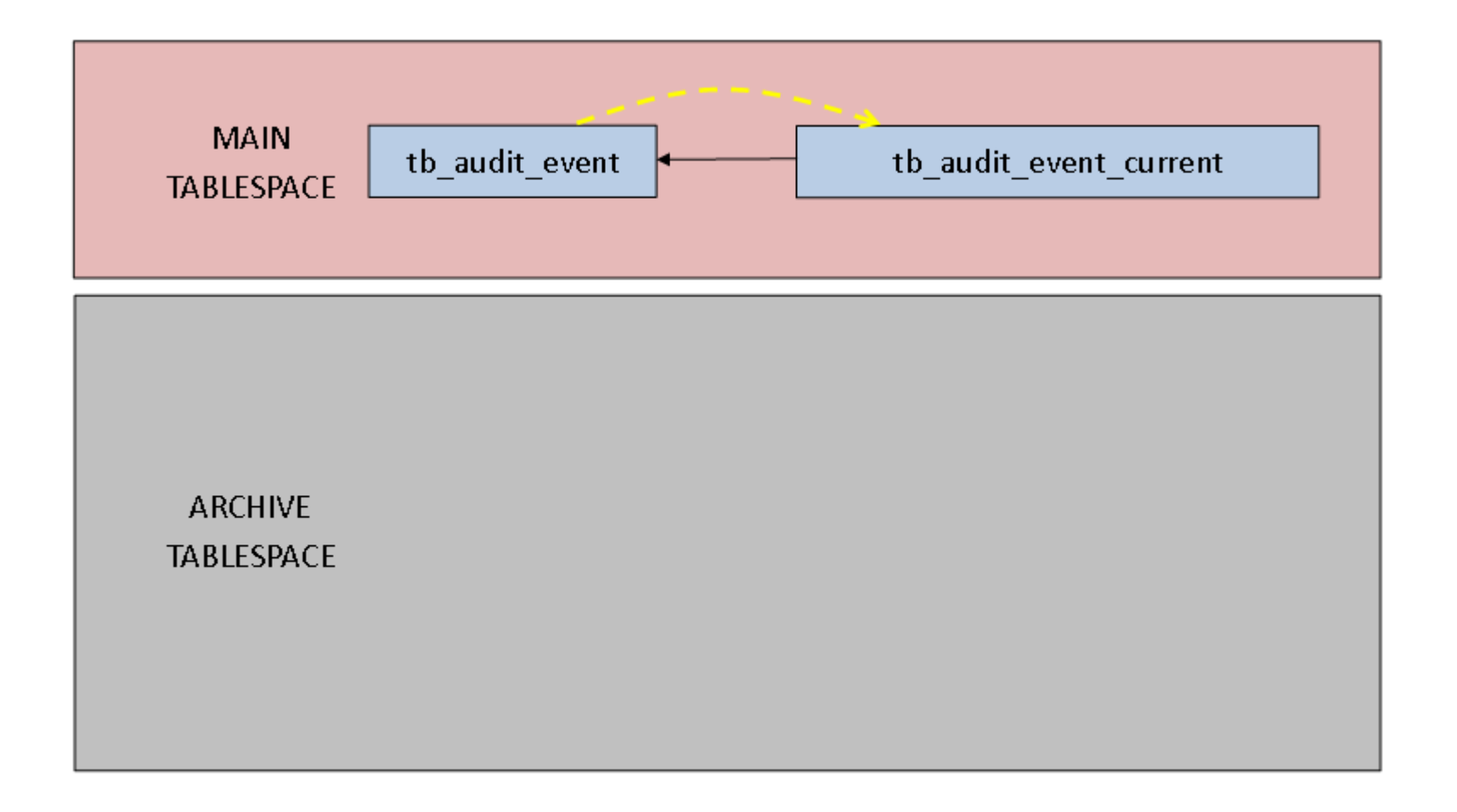

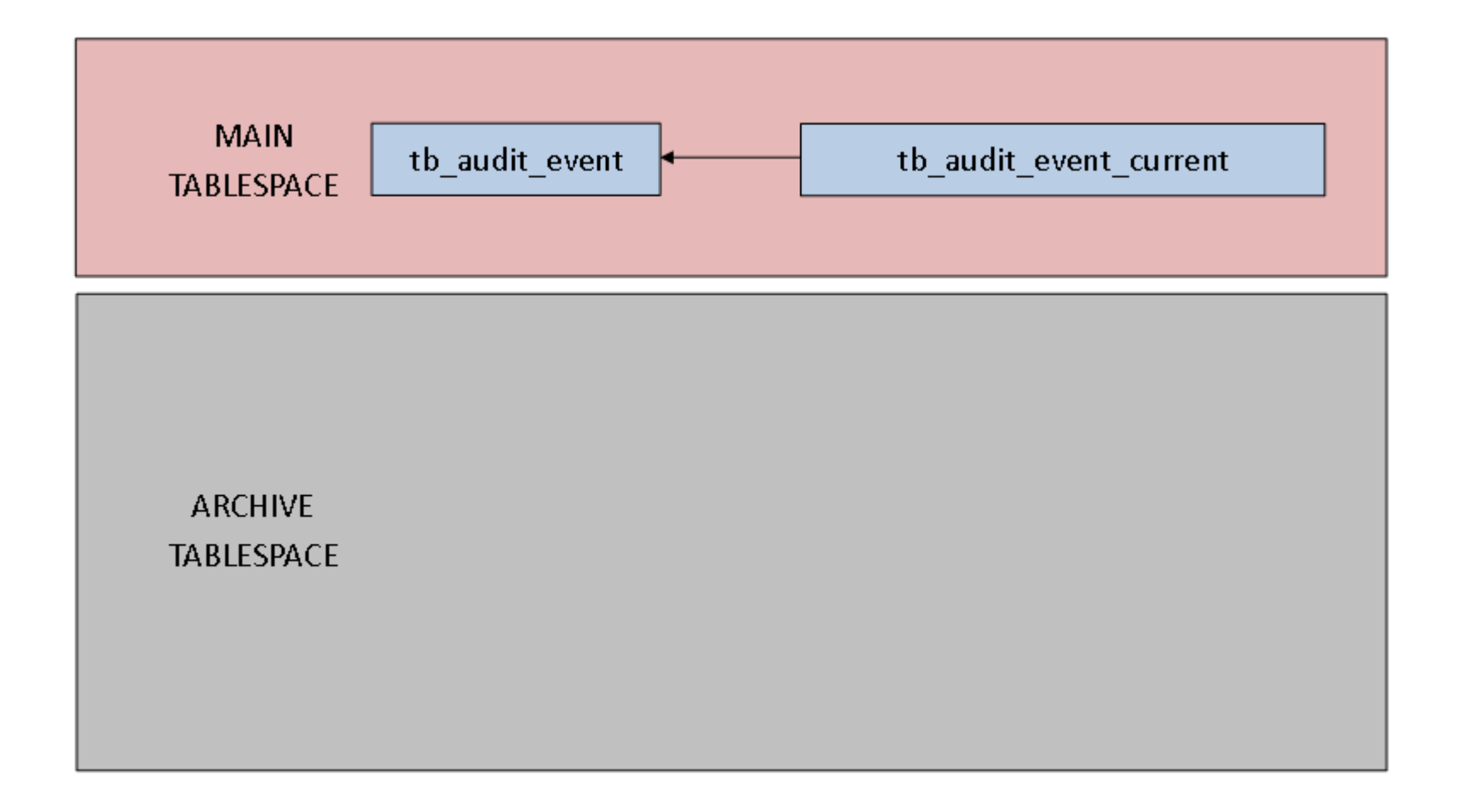

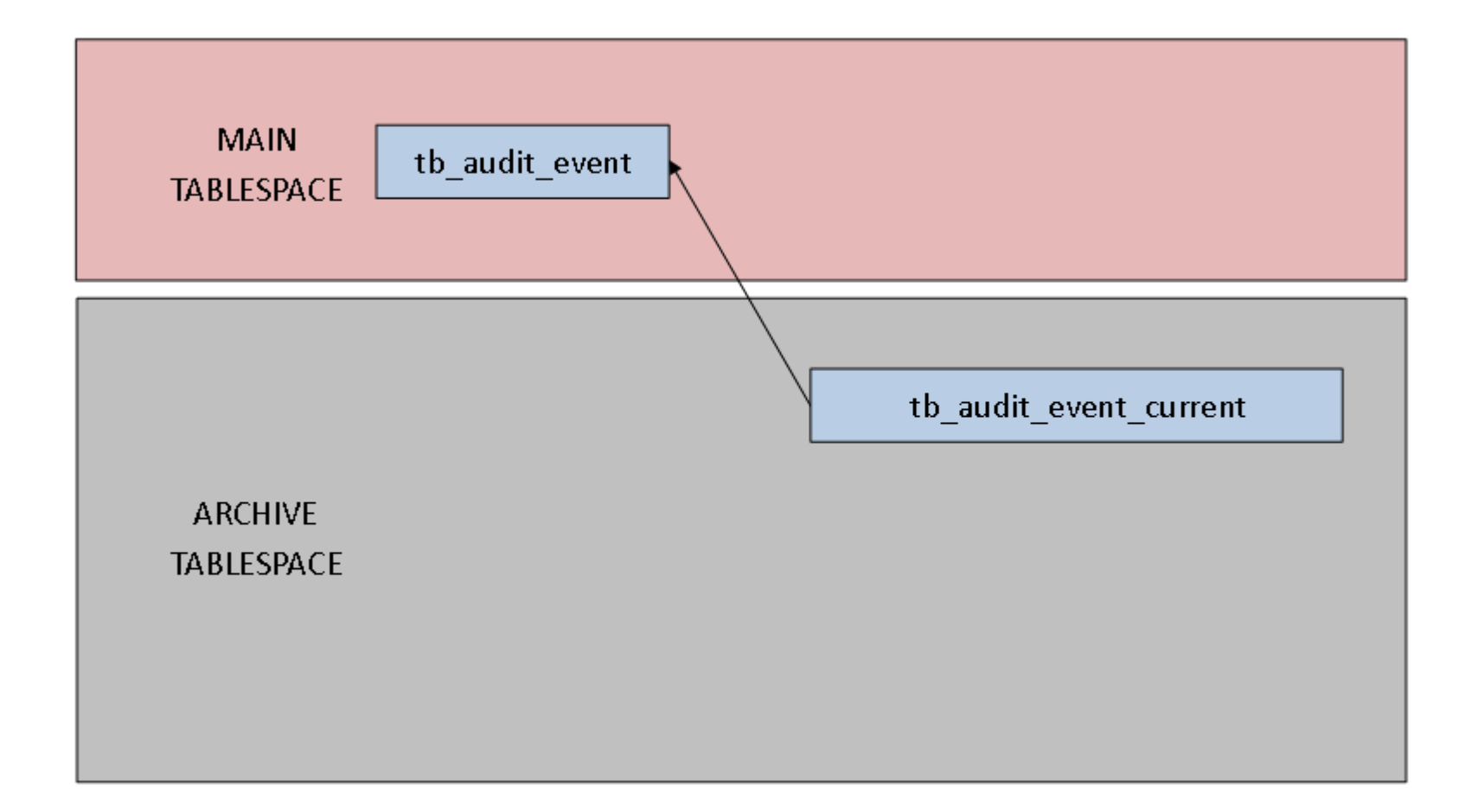

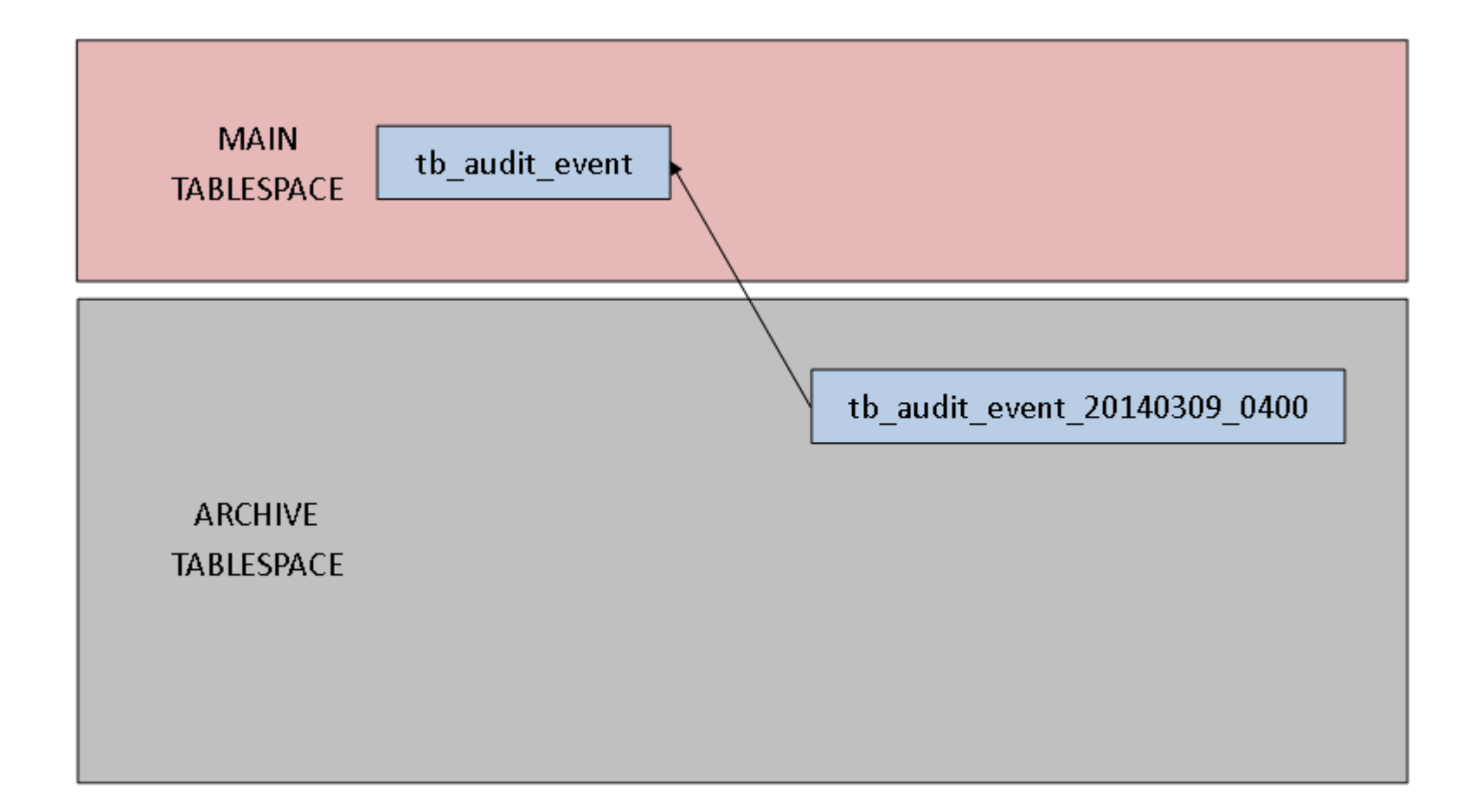

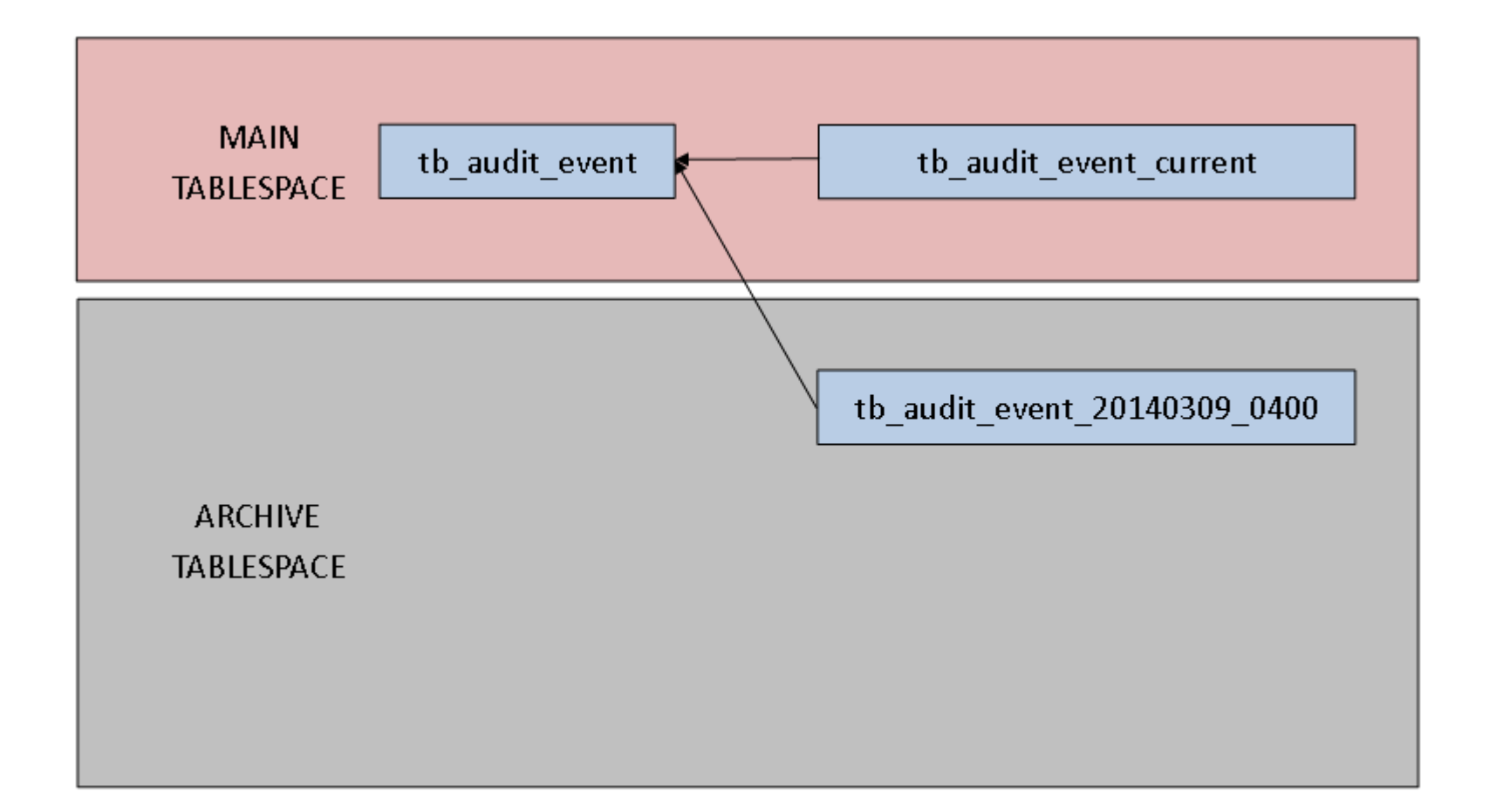

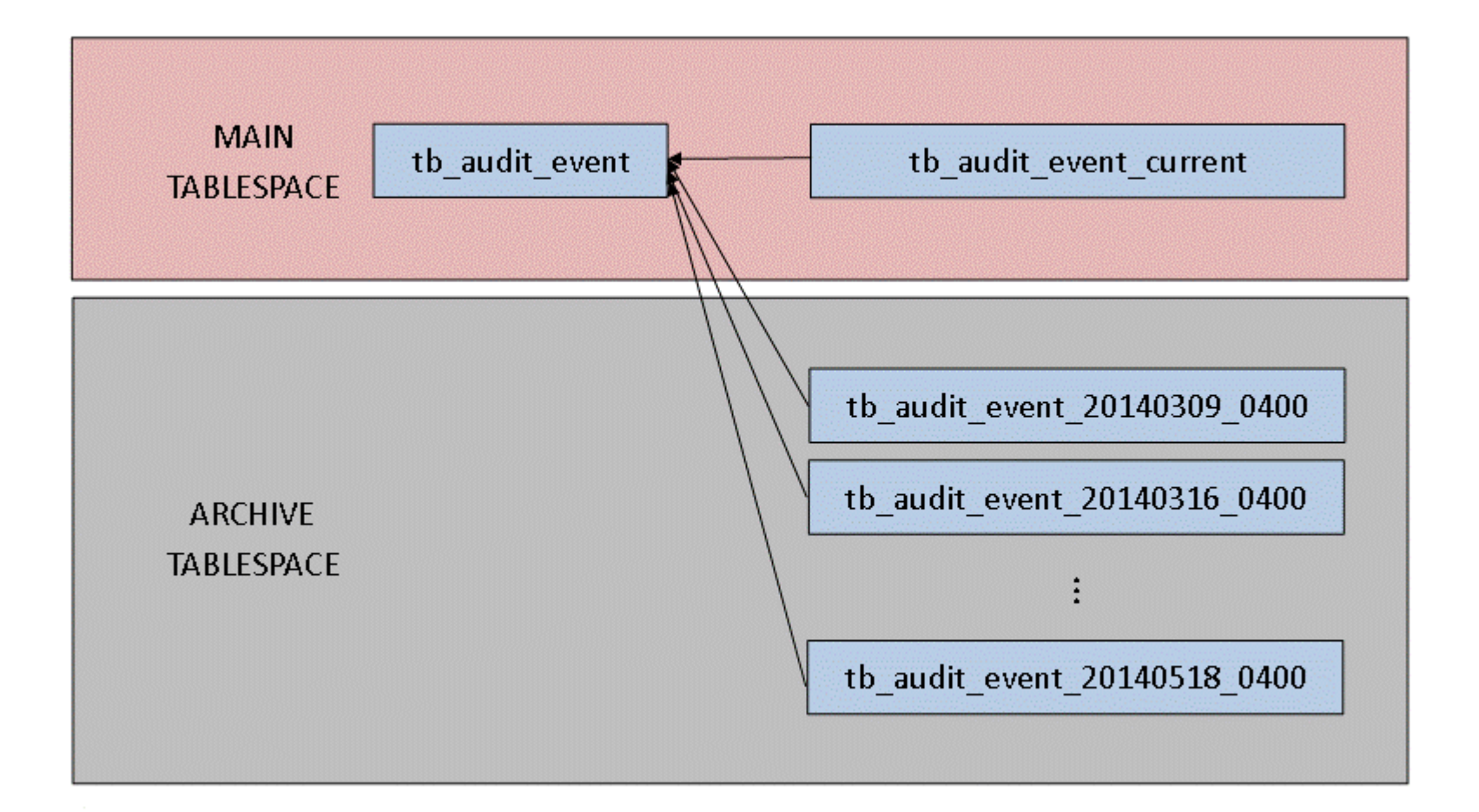

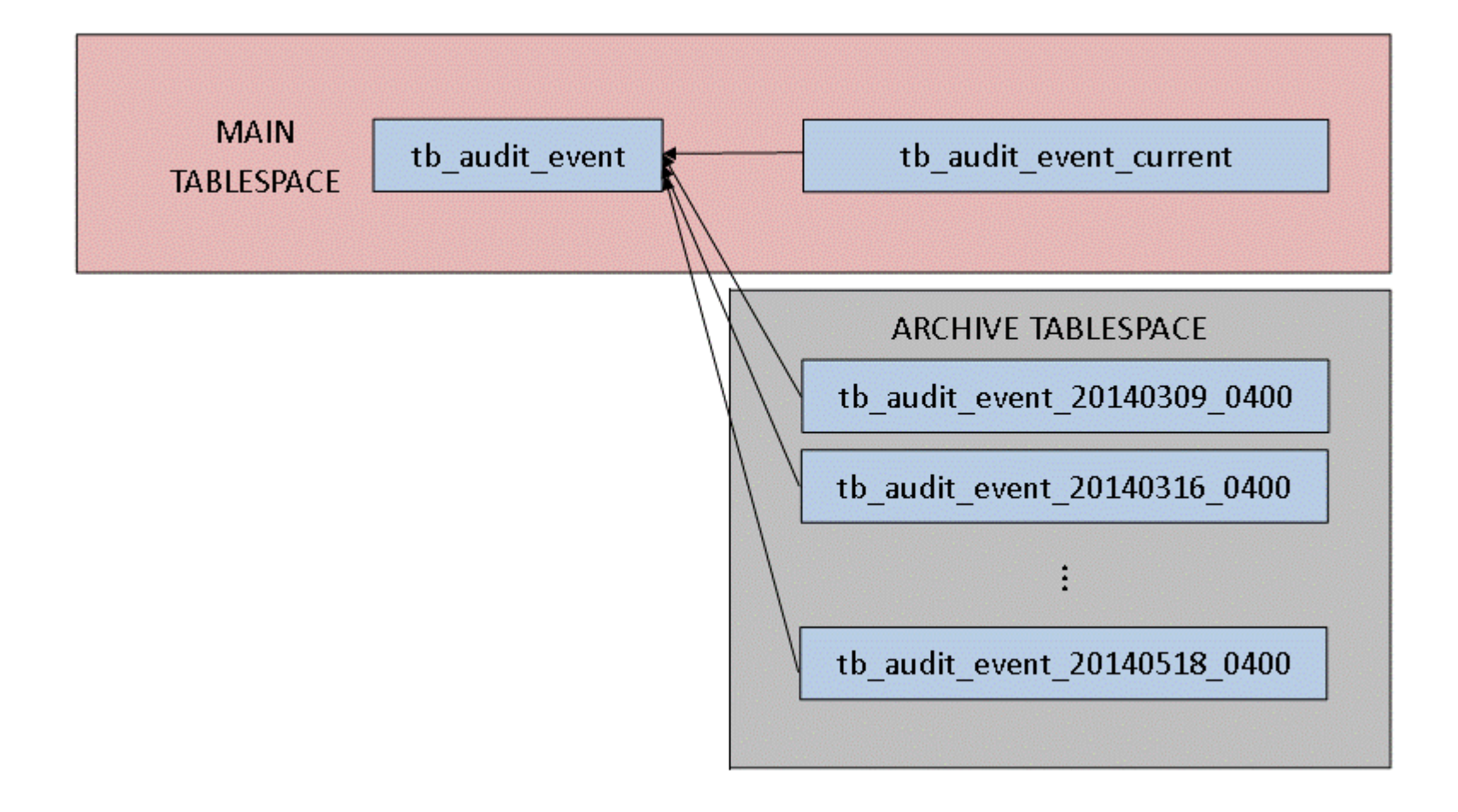

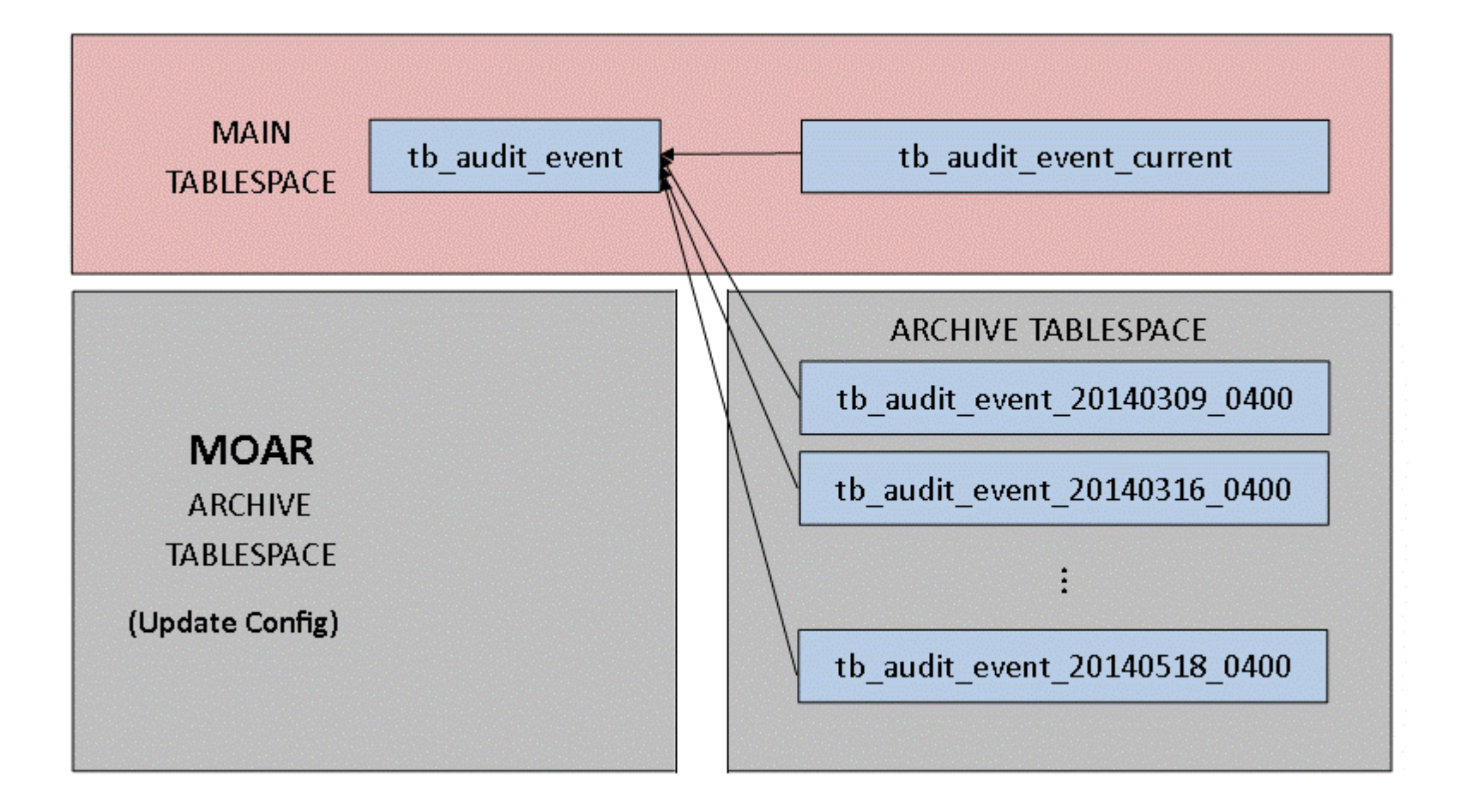

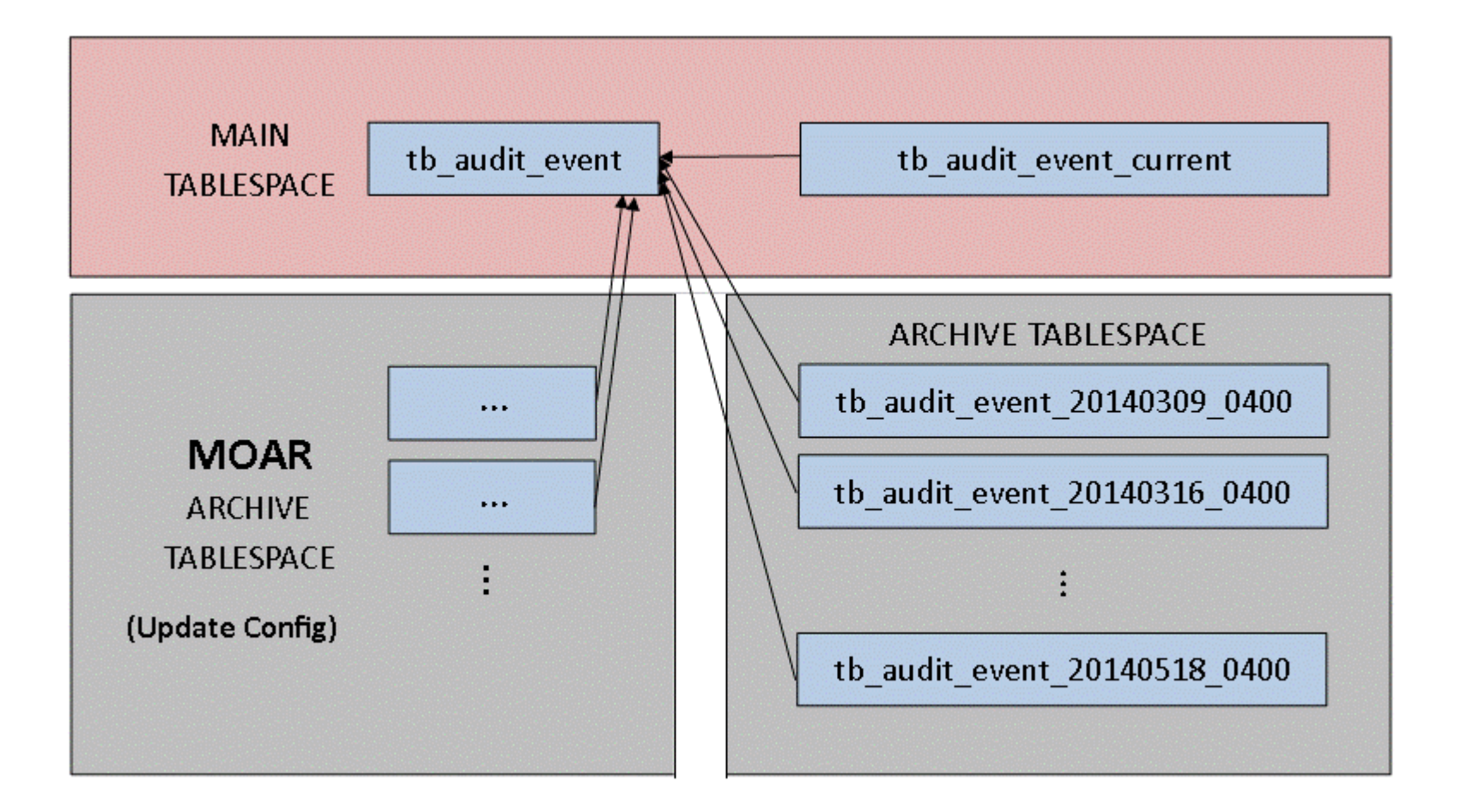

cyanaudit log rotate.pl Log entries since last rotation become a new child partition of parent table tb\_audit\_event.

• cyanaudit\_dump.pl Back up audit data, remove old tables.

cyanaudit restore.pl Restore dumps created with cyanaudit\_dump.pl

### **Wishlist – Nailed it!**

- Extension-based
- Space-efficient, organized logging
- Per-column control of logging
- Attach descriptions to events
- Scalability to years' worth of logs
- **Export / import between log & files**
- Automated log maintenance
- **Easy recovery from mistakes**
- Plus: Released under PostgreSQL license

# **Cyan Audit Caveats**

### PostgreSQL version compatibility:

- >= 9.3.3: All features supported
- < 9.3.3: No DDL triggers. After any DDL you must select fn update audit fields()
- < 9.2.0: Must modify postgresql.conf with custom variable classes = cyanaudit
- < 9.1.7: Not supported
- Logs only tables with integer PK.
- Logs only public schema.
- Truncates are not logged.
- Does not store original SQL.

# **Cyan Audit Challenges**

- Proper behavior with pg\_dump/pg\_restore
- Log tables using OID as PK
- Log tables in other schemas than public
- Amazon RDB non-extension version?
- Automatic testing
- Leverage 9.4's logical replication
- Wide use, inclusion with PostgreSQL core! YEAAH!

### **Questions? Comments?**

Moshe Jacobson [moshe@neadwerx.com](mailto:moshe@neadwerx.com) Download: [http://cyanaudit.neadwerx.com](http://cyanaudit.neadwerx.com/)

Thanks to Nead Werx, my employer, for sponsoring the development of Cyan Audit.

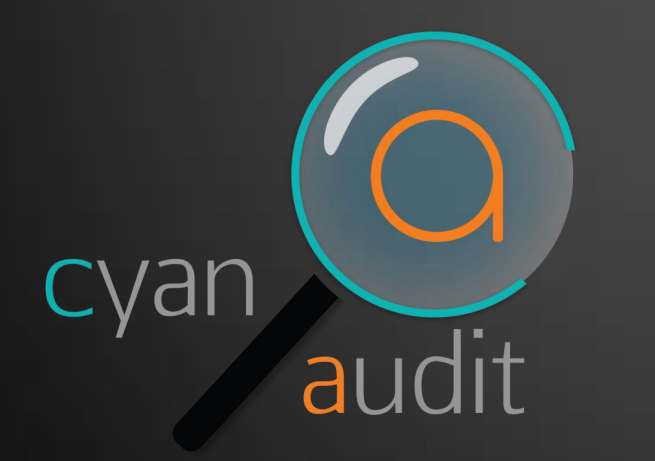

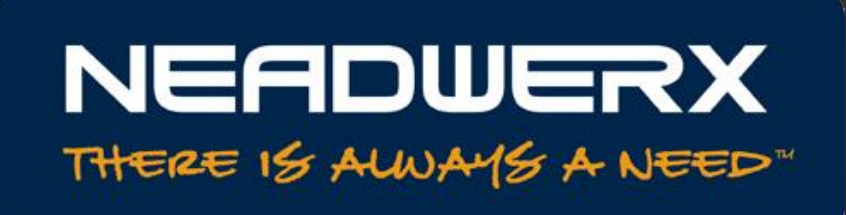